# Monad P2: State Monad Methods (2B)

Copyright (c) 2016 - 2018 Young W. Lim.

 Permission is granted to copy, distribute and/or modify this document under the terms of the GNU Free Documentation License, Version 1.2 or any later version published by the Free Software Foundation; with no Invariant Sections, no Front-Cover Texts, and no Back-Cover Texts. A copy of the license is included in the section entitled "GNU Free Documentation License".

Please send corrections (or suggestions) to [youngwlim@hotmail.com.](mailto:youngwlim@hotmail.com)

This document was produced by using LibreOffice.

Haskell in 5 steps

https://wiki.haskell.org/Haskell\_in\_5\_steps

#### **put**, **get**, **return** methods summary

**initial monadic value**

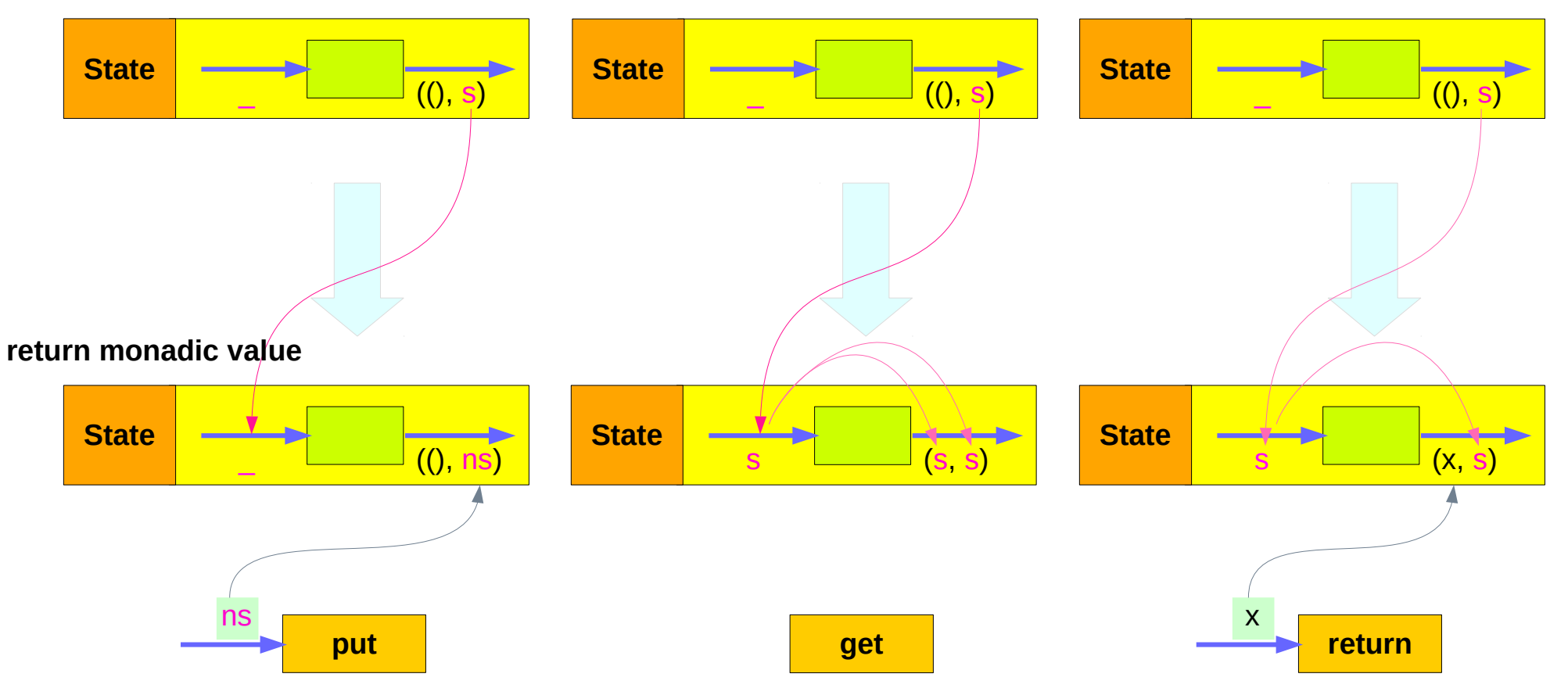

#### **put** changes the current state

**put ::** s **-> State** s a **put**  $ns = state$  **\$** \\_ -> ((), ns)

Given a wanted state new State (ns),

#### **put** generates a **state processor**

- ignores whatever the state it receives.
- updates the state to ns
- doesn't care about the result of this processor
- all we want to do is to change the state
- the tuple will be  $(0, ns)$
- () : the **universal placeholder value**.

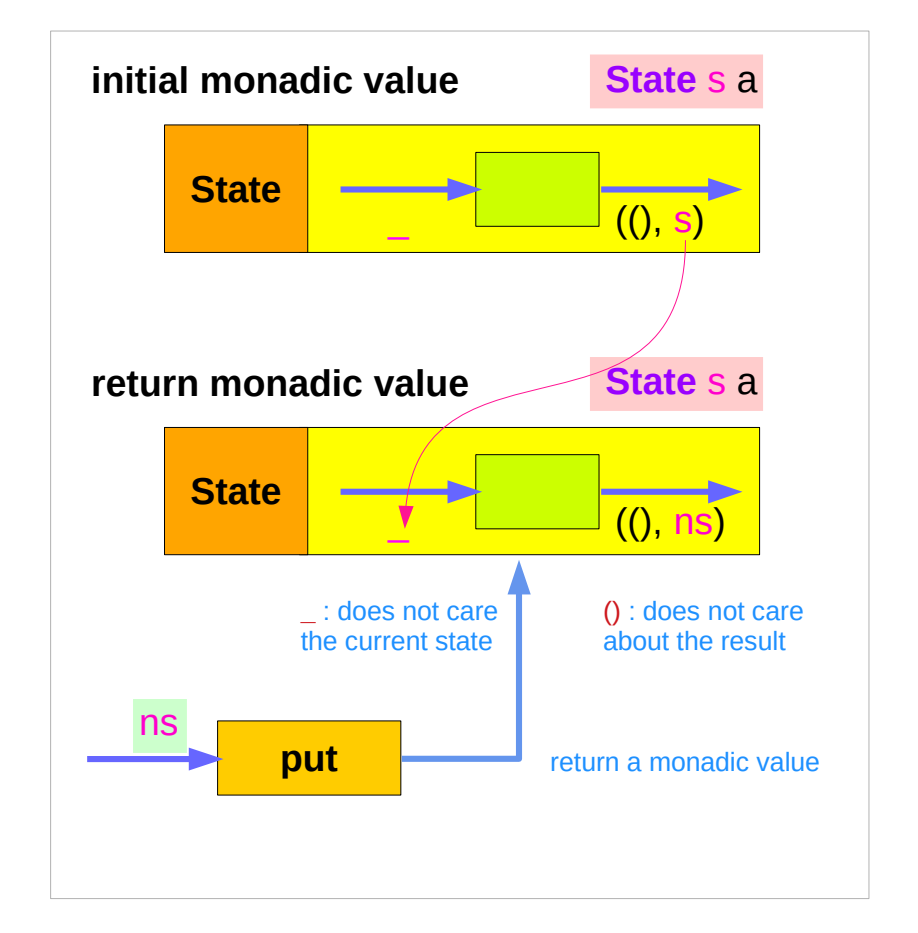

#### **get** gives the current state

**get :: State** s s  $get = state $ \s \s \to (s, s)$ 

#### **get** generates a **state processor**

- gives back the state s0
- as a result and as an updated state  $-$  (s0, s0)
- the state will remain unchanged
- a copy of the state will be made available through the result returned

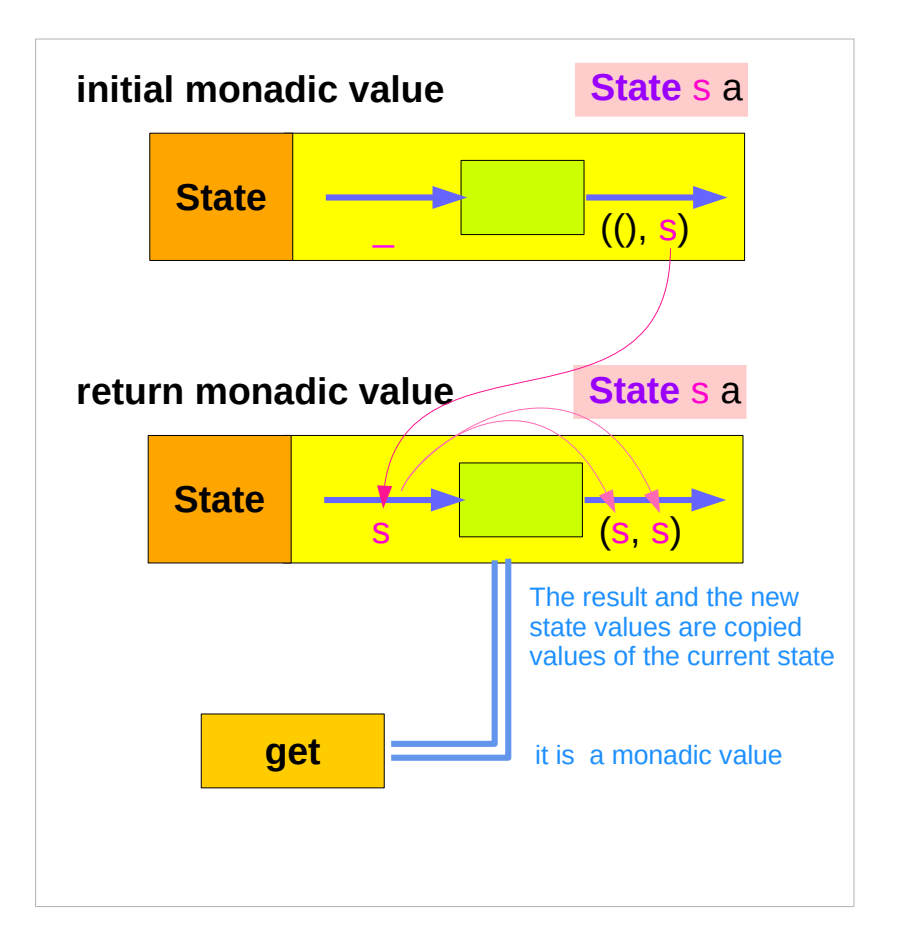

#### **return** changes the result value

**return** :: a -> **State** s a **return**  $x =$  **state** (  $\text{ls}$  ->  $(x, s)$  )

giving a value (x) to **return** results in a **state processor** function

> which takes a state (s) and returns it unchanged (s), together with the value x

finally, the function is wrapped up by **state.** 

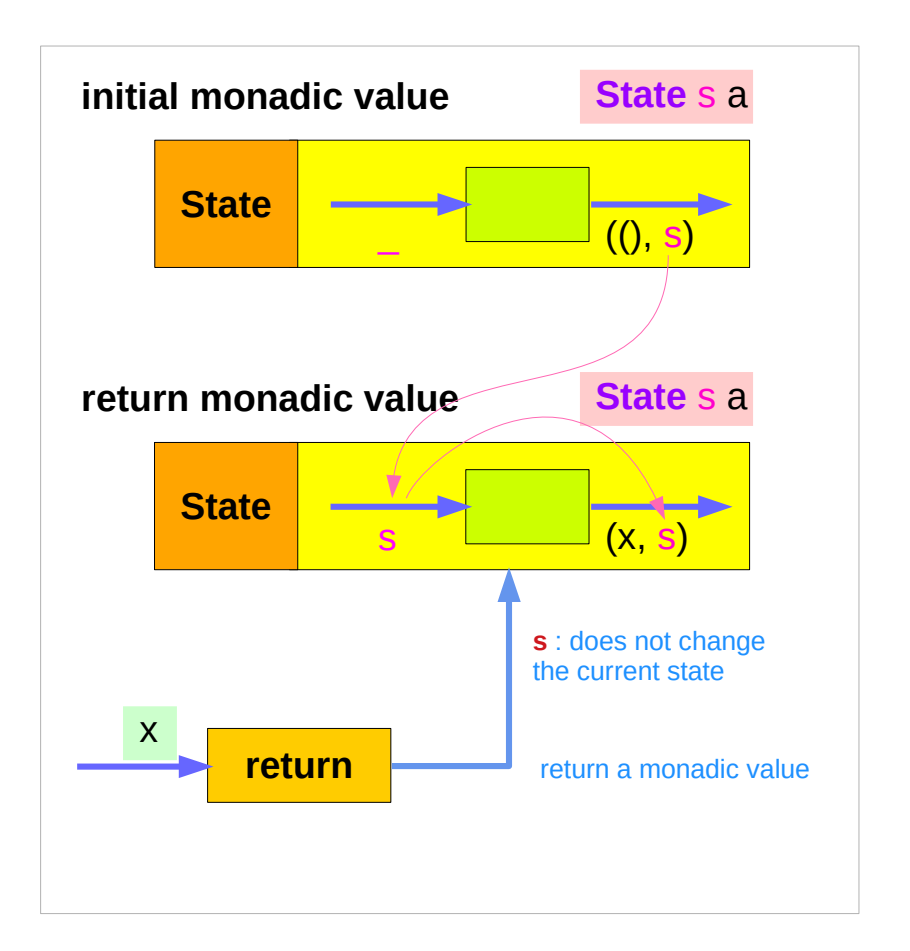

#### **put** returns a monadic value via **state**

**put ::** s **-> State** s a

**put s State** s a

**put** ns = **state**  $\$ \_ \$  -> ((), ns)

- -- setting a state to **ns**
- -- regardless of the old state
- -- setting the result to ()

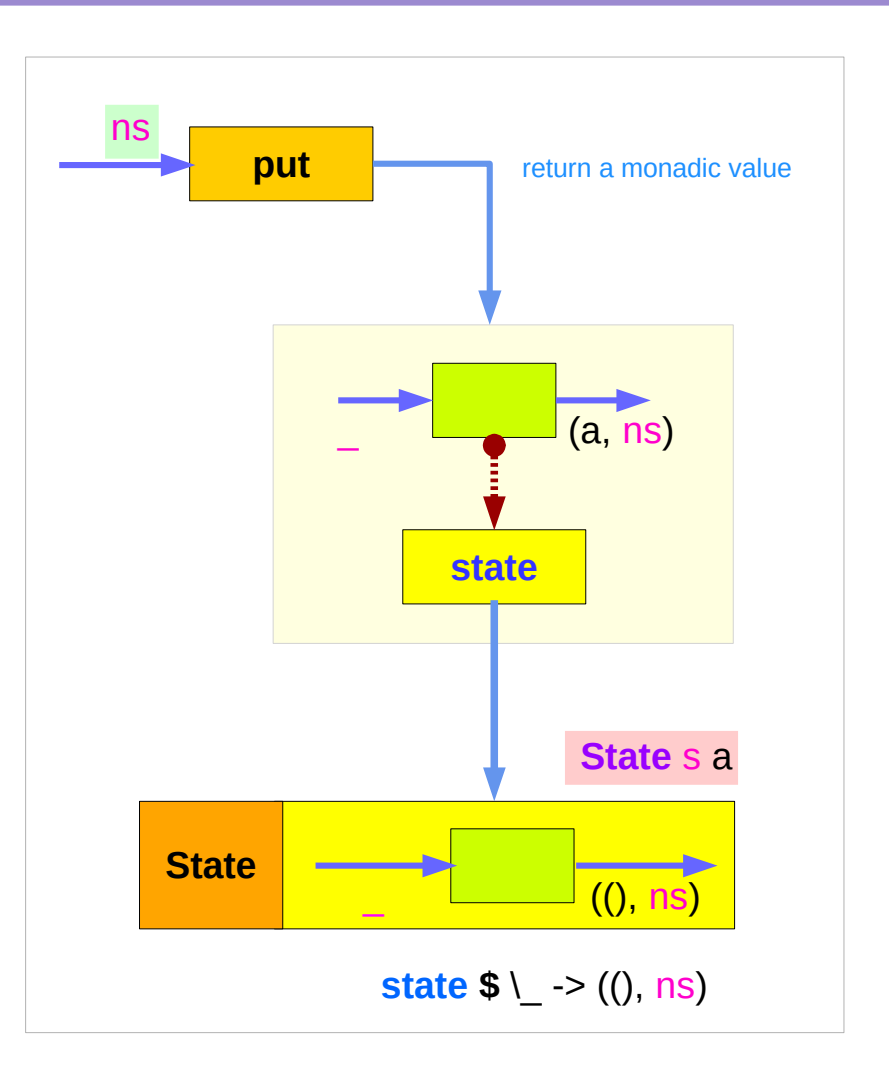

#### **get** is a monadic value via **state**

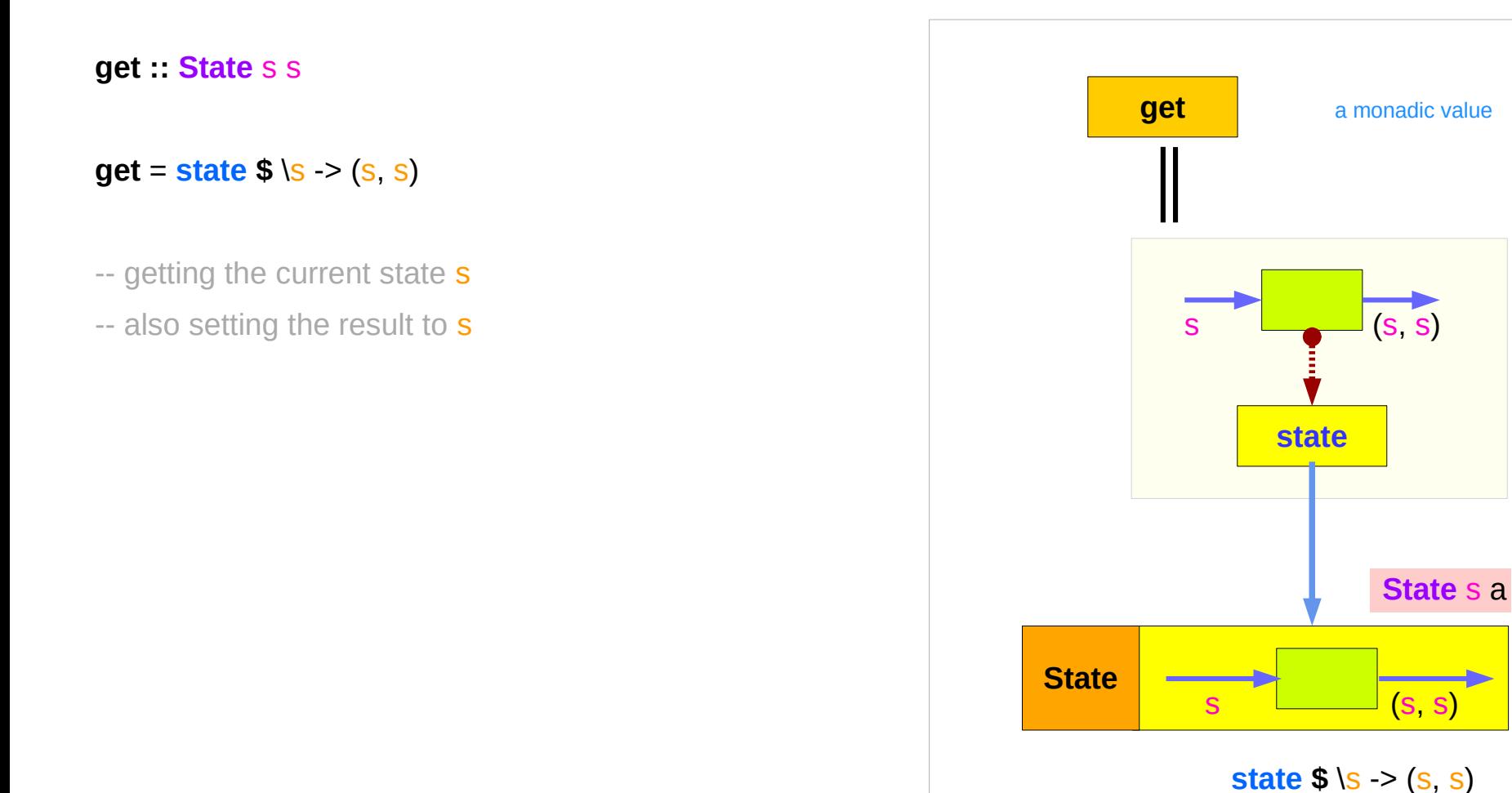

#### **return** returns a monadic value via **state**

**return : s > State** s a

**return** s **:: State** s a

**return**  $x =$  **state**  $\phi \$   $\geq$   $(x, s)$ 

-- do not change a state s

-- setting the result to x

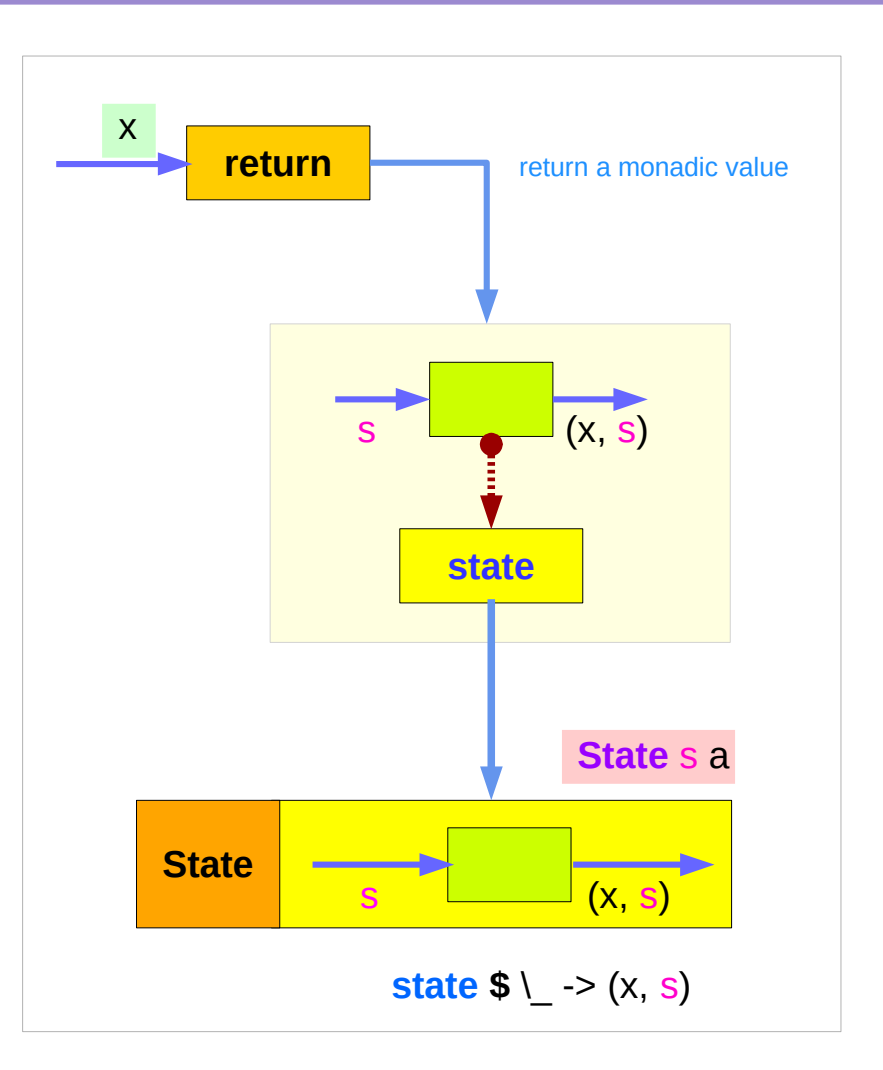

#### Threading **put** via **runState**

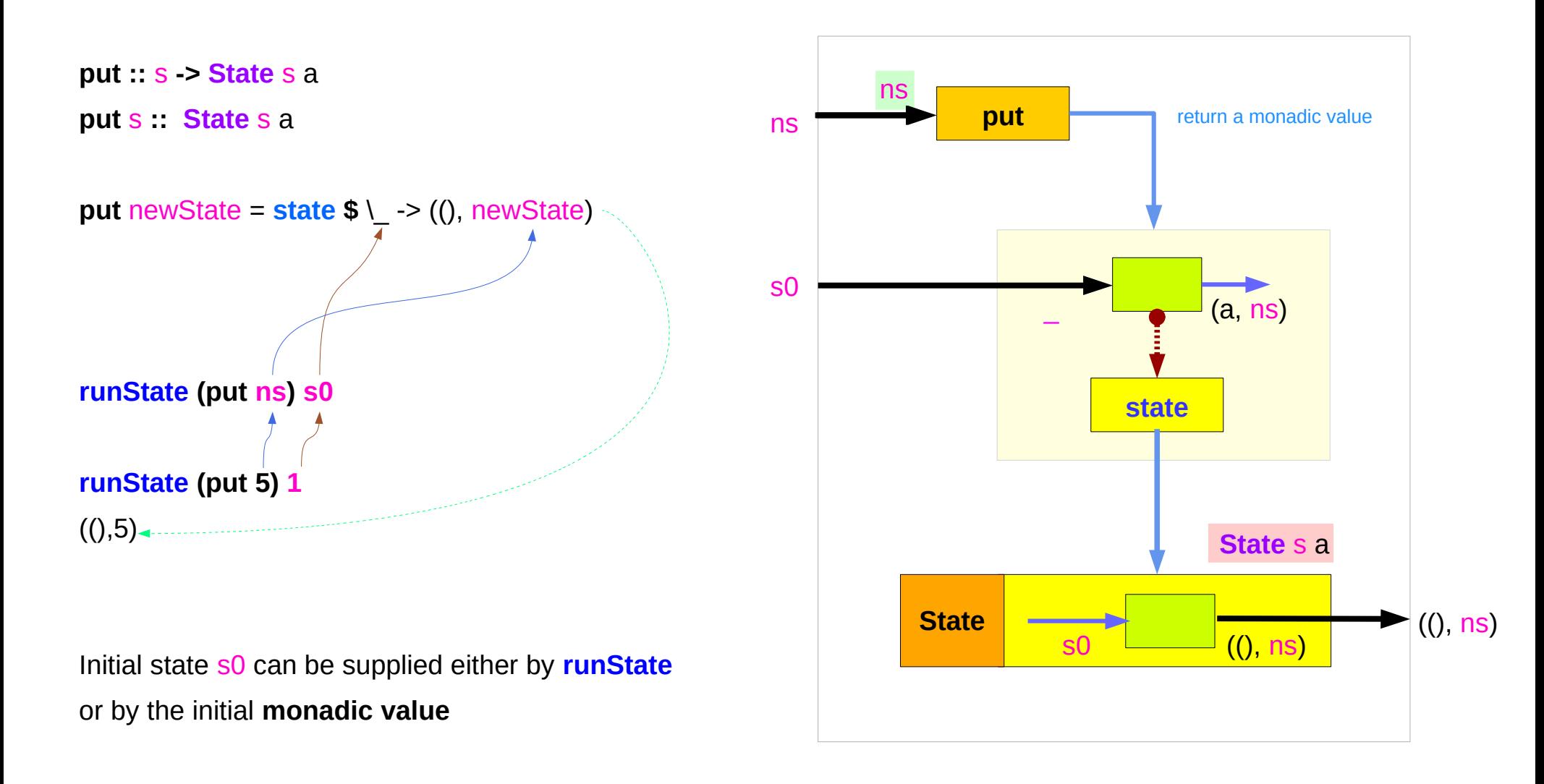

#### Running **get** via **runState**

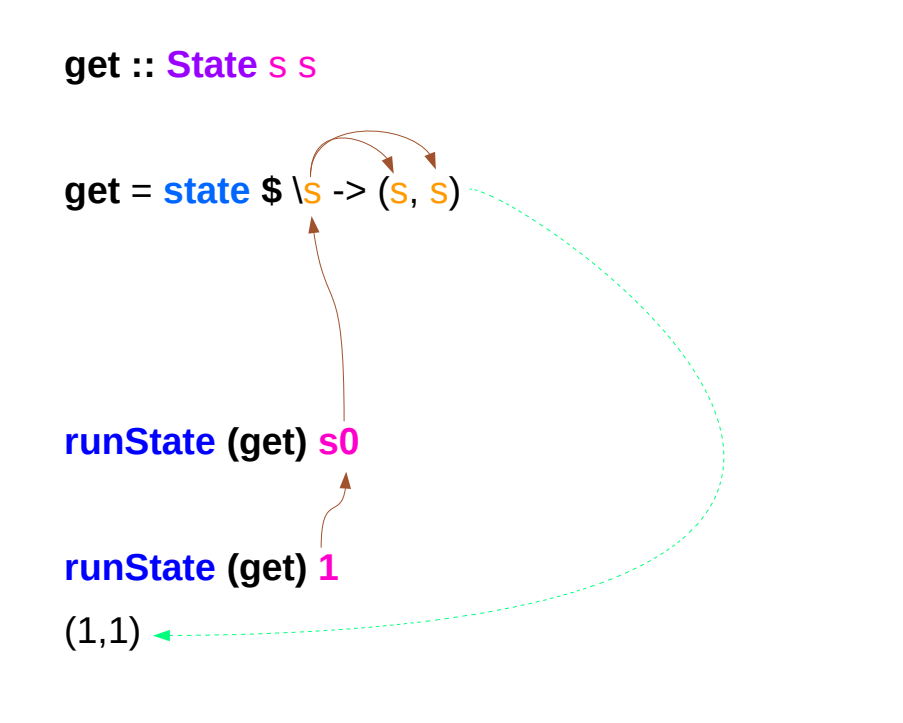

Initial state s0 can be supplied either by **runState** or by the initial **monadic value**

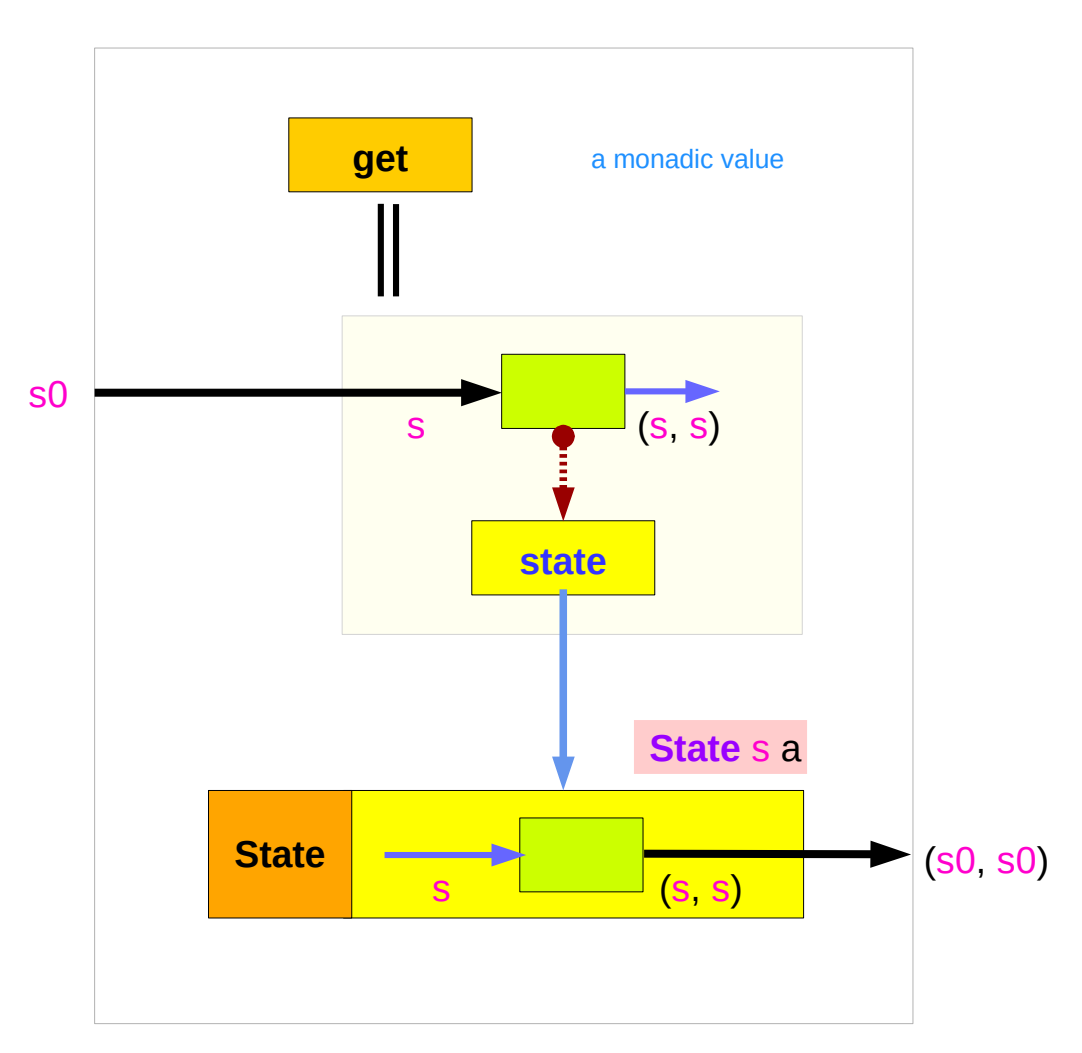

#### Running **return** via **runState**

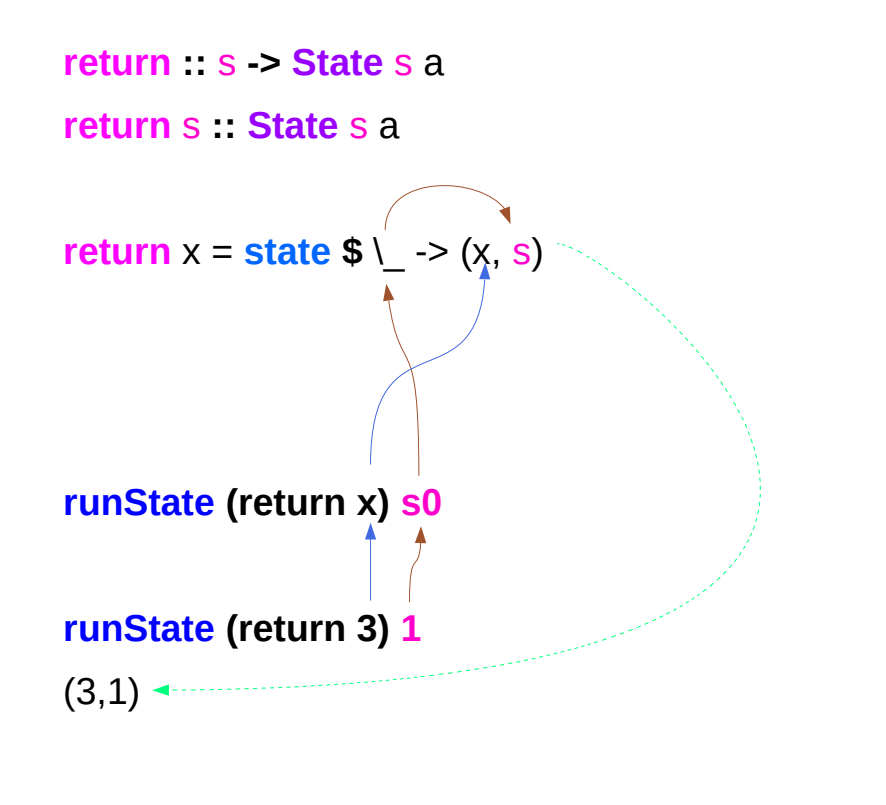

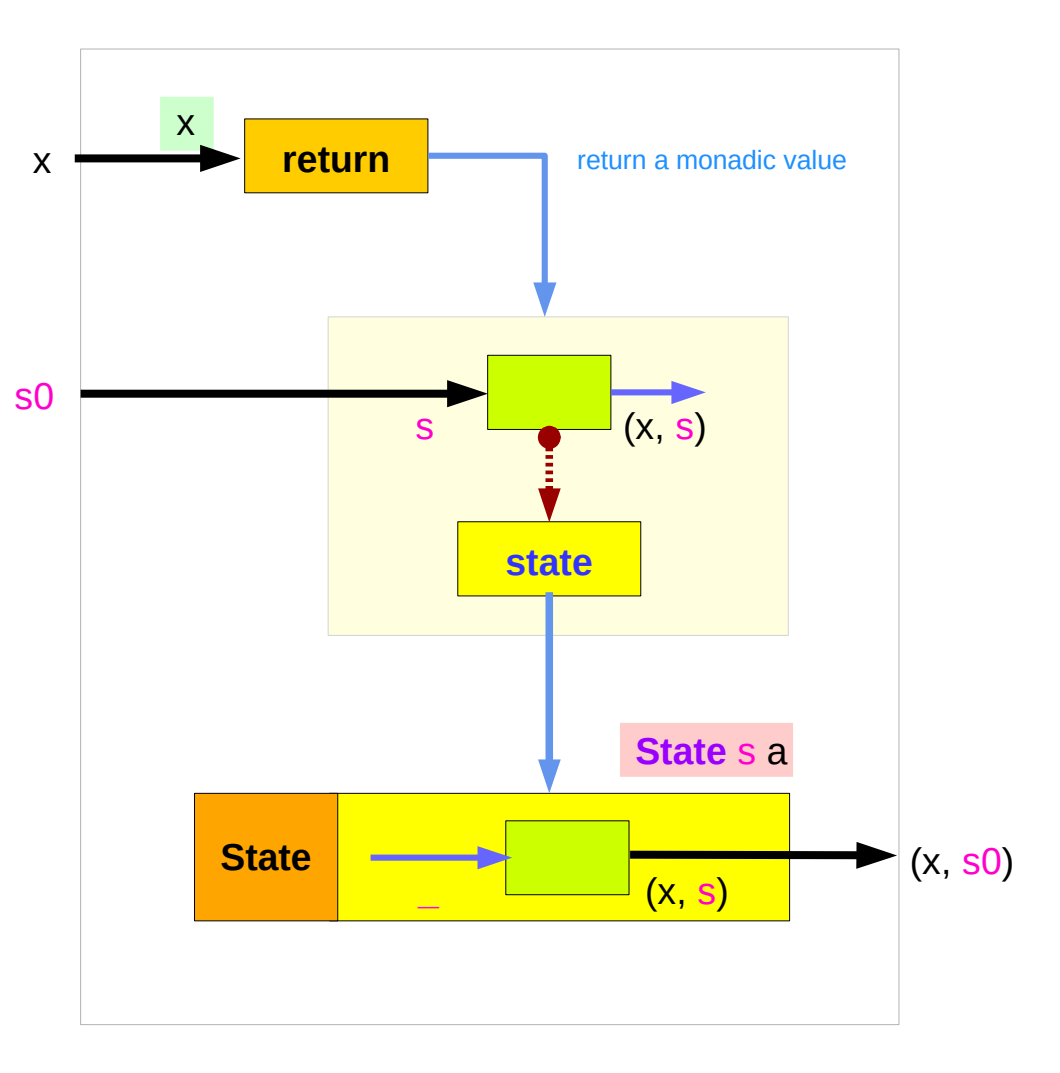

Initial state s0 can be supplied either by **runState** or by the initial **monadic value**

# Example codes (1)

#### **import Control.Monad.Trans.State**

**runState get 1**  $(1,1)$ **runState (return 'X') 1**  $(Y', 1)$ **runState get 1**  $(1,1)$ **runState (put 5) 1**  $(()$ ,5)

```
runState (put 1 >> get >> put 2 >> get ) 0
(2,2)
runState (get >>= \n -> put (n+1) >> return n) 0
(0,1)
inc = get >>= \n -> put (n+1) >> return n
runState inc 0
(0,1)
runState (inc >> inc) 0
(1,2)
runState (inc >> inc >> inc) 0
(2,3)
```
# Example codes (2)

```
import Control.Monad.Trans.State
let postincrement = do { x < get; put (x+1); return x }
runState postincrement 1
(1,2)get : (1,1) \rightarrow (1,2)let predecrement = do \{ x <- get; put (x-1); get \}runState predecrement 1
(0,0)
(1, ) \rightarrow get : (0, 0)runState (modify (+1)) 1
                                                              ((), 2)runState (gets (+1)) 1
                                                              (2,1)
                                                              evalState (gets (+1)) 1
                                                              2
                                                              execState (gets (+1)) 1
                                                              1
                                                              evalState (a, s) computes the result 
                                                              execState (a, s) updates state
                                                              modify state ((), f x)
                                                              get state (f x, s)
```
# Think two phases (input, output)

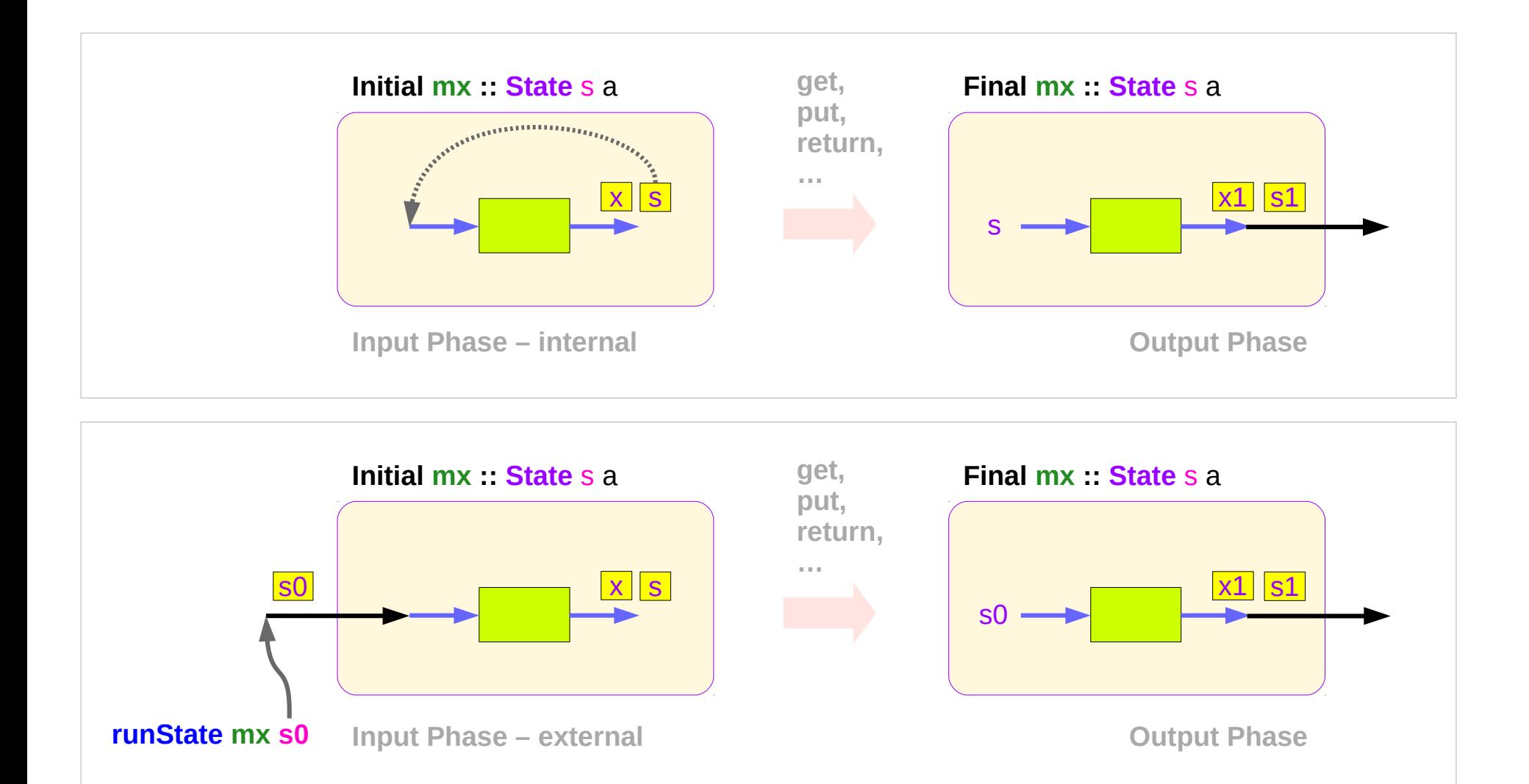

#### Executing the state processor – **put**

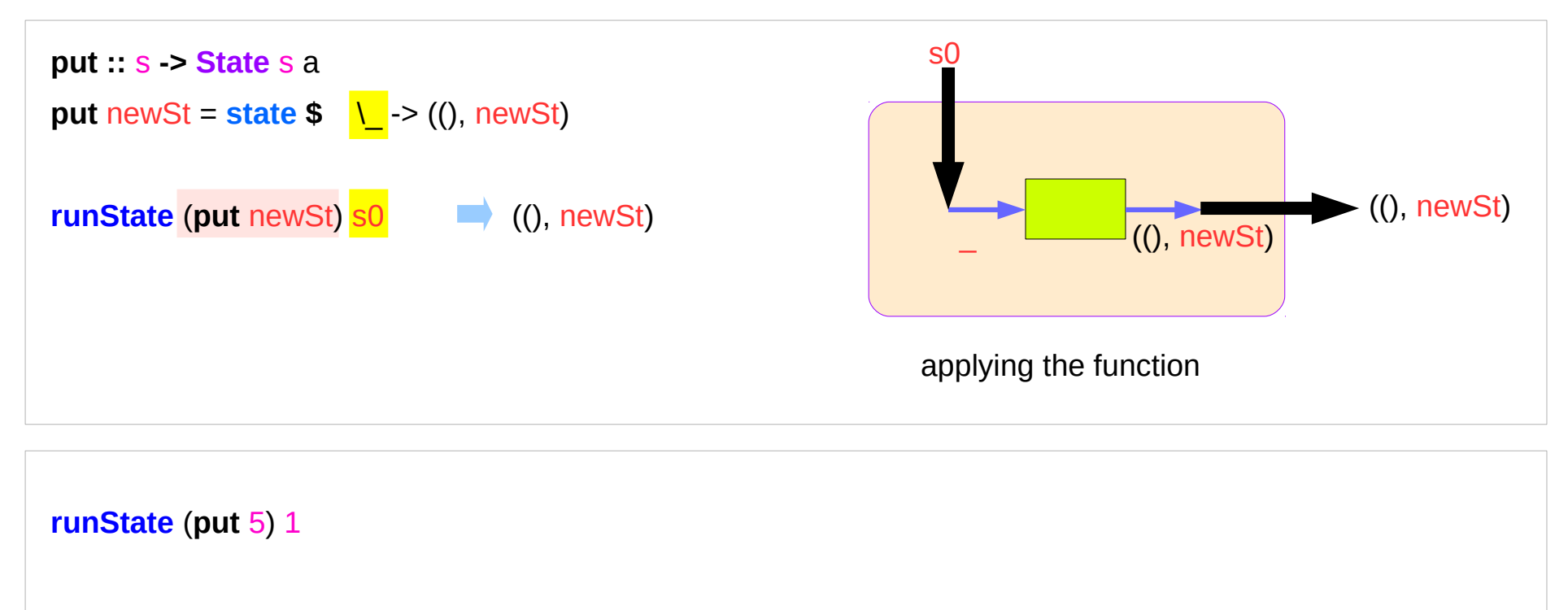

 $(() 5)$ 

set the result value to () and set the state value.

#### Executing the state processor – **get**

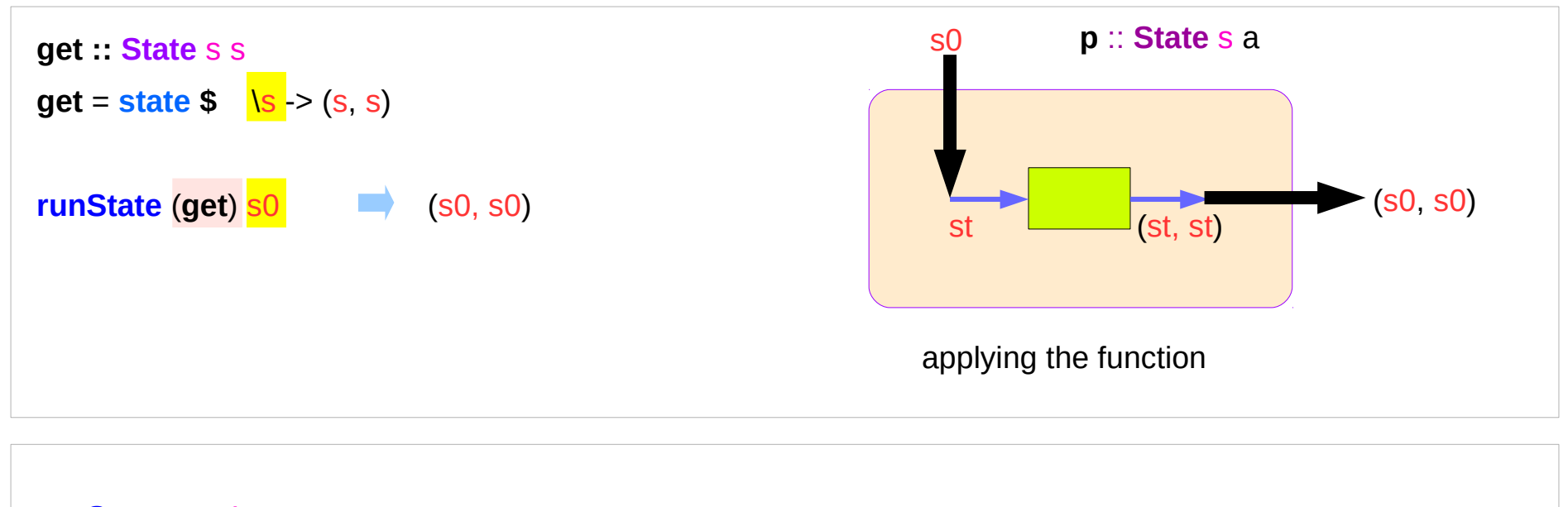

#### **runState get** 1

 $(1,1)$ 

set the result value to the state and leave the state unchanged.

#### Executing the state processor – **return**

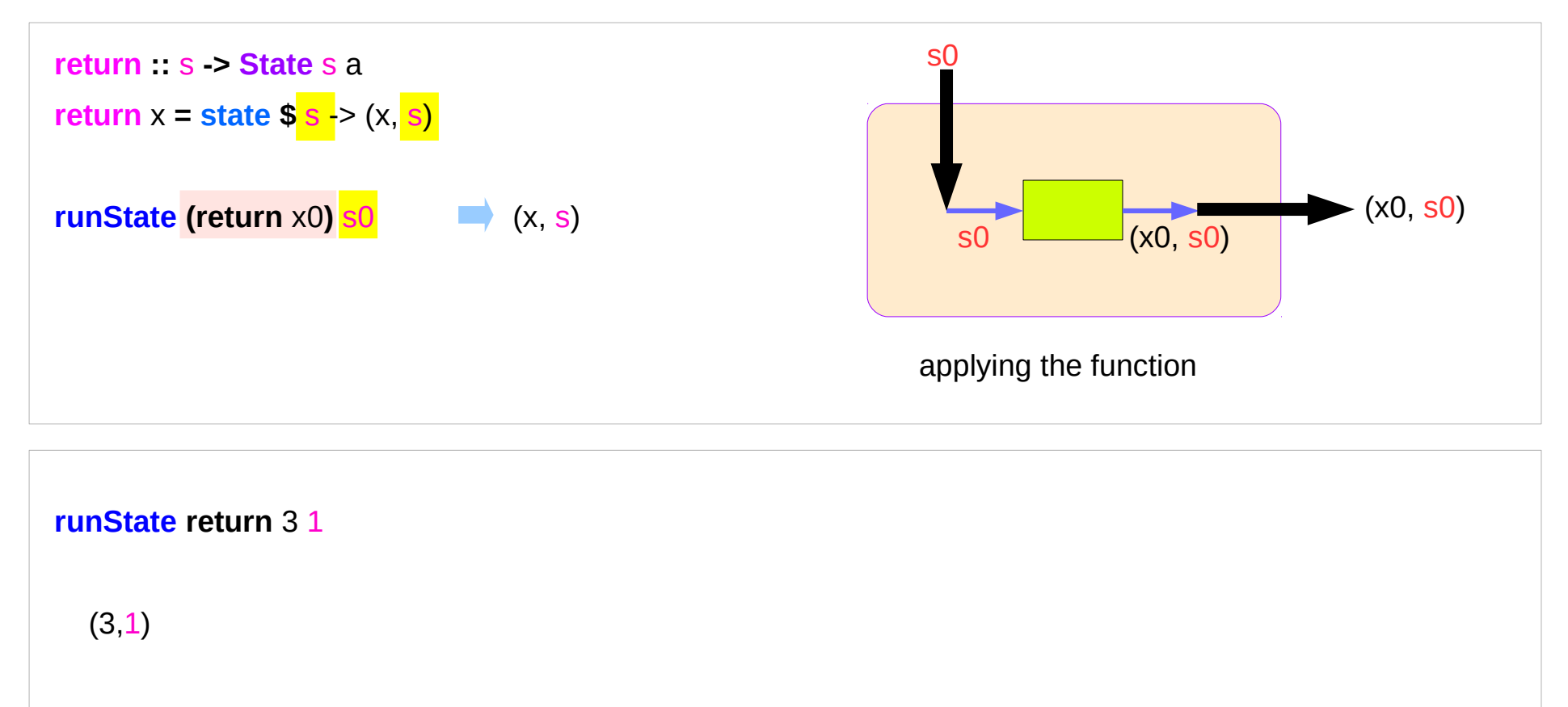

set the new result value and leave the state unchanged.

#### State Monad Examples – **put**

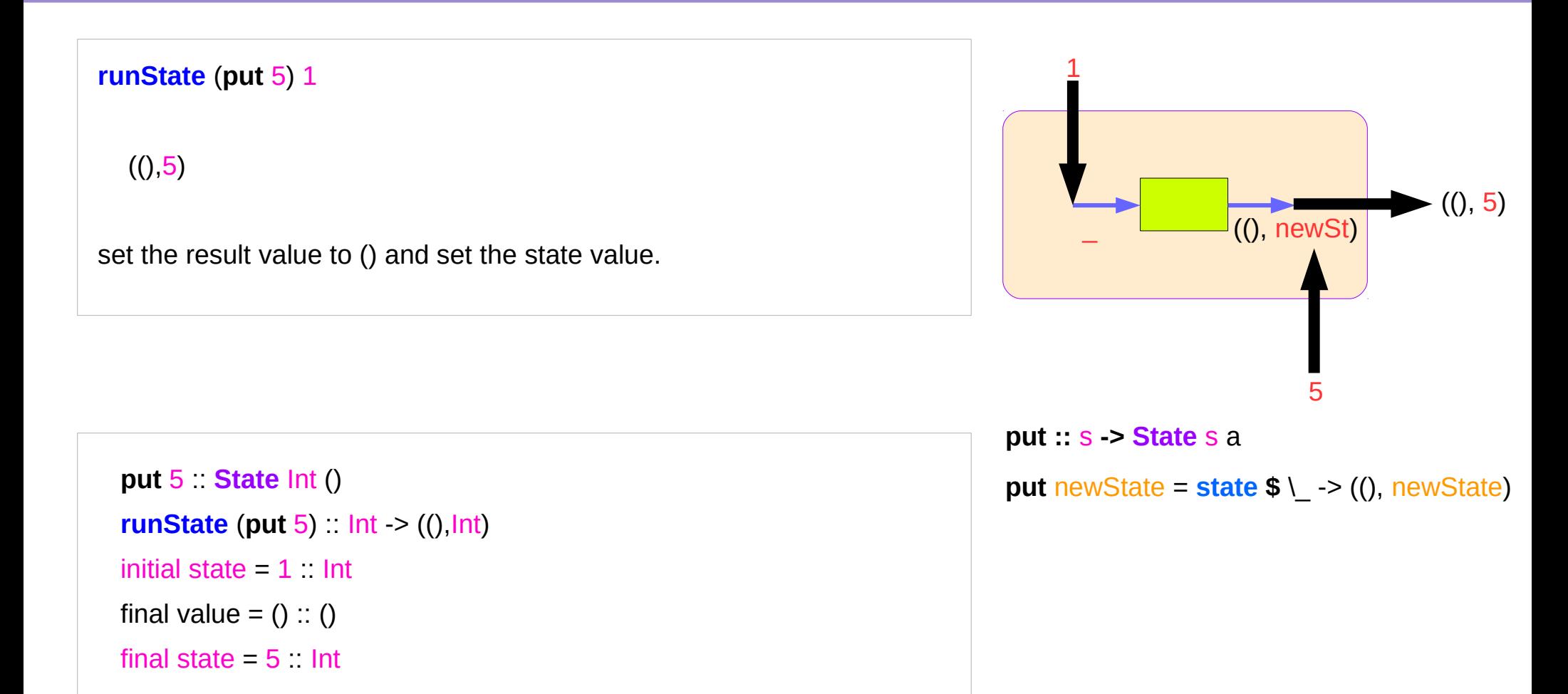

#### State Monad Examples – **get**

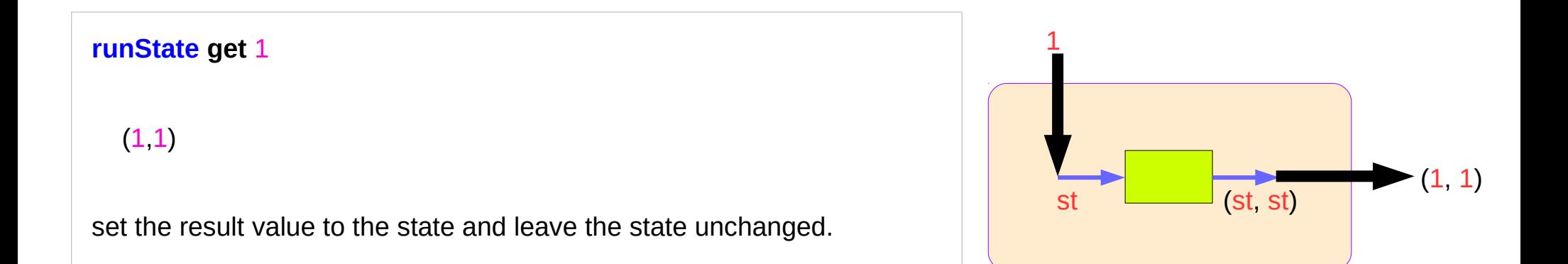

**get** State Int Int **runState get** :: Int -> (Int, Int) initial state  $= 1$  : Int final value  $= 1$  :: Int final state  $= 1$  : Int

**get : State** s s

**get** = **state \$** \s -> (s, s)

#### State Monad Examples – **return**

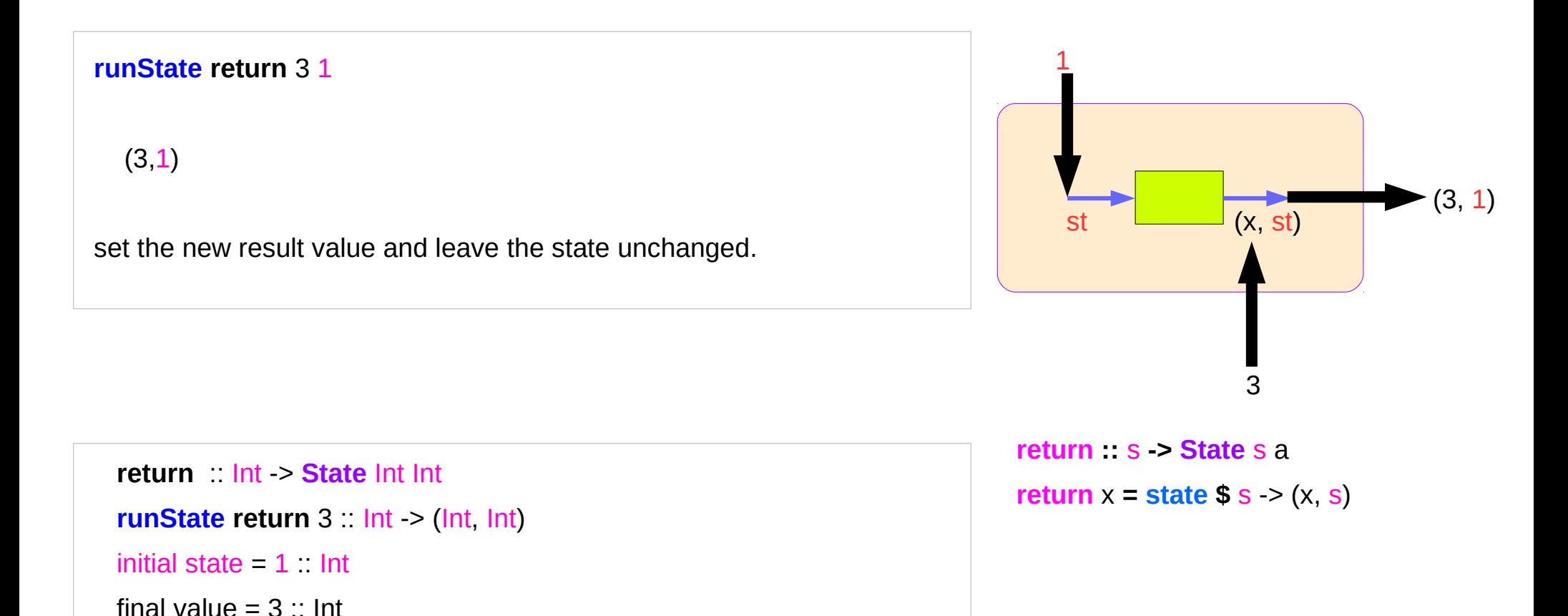

https://wiki.haskell.org/State\_Monad

final state  $= 1$  : Int

# Think an unwrapped state processor

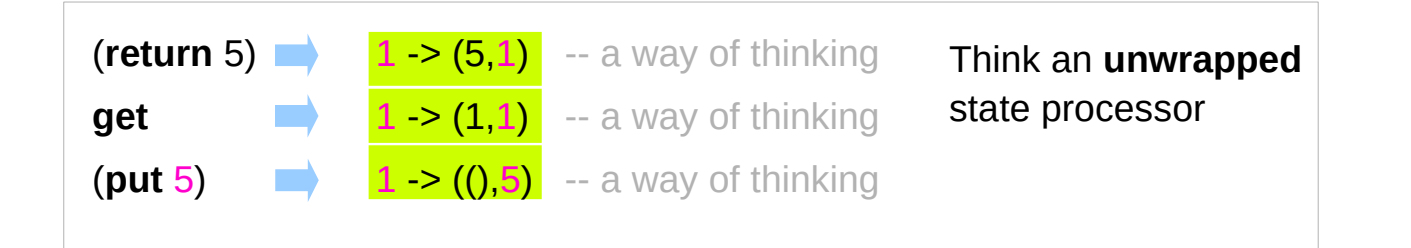

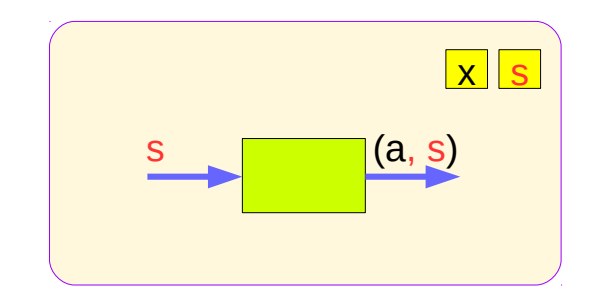

a value of type (**State** s a ) is a **function** from initial state s to final value a and final state s:  $(a,s)$ . these are usually wrapped, but shown here unwrapped for simplicity.  $(\text{return } 5) \rightarrow \text{state}(1 \rightarrow (5,1))$  -- an actual impl **get** state $(1 ->(1,1))$  -- an actual impl  $(\text{put } 5)$  **state** $(1 \rightarrow ((), 5))$  -- an actual implementation **wrapping** the state processor **state**  $(a, s)$ **State** (a, s) **State** s a s

## Unwrapped Implementation Examples

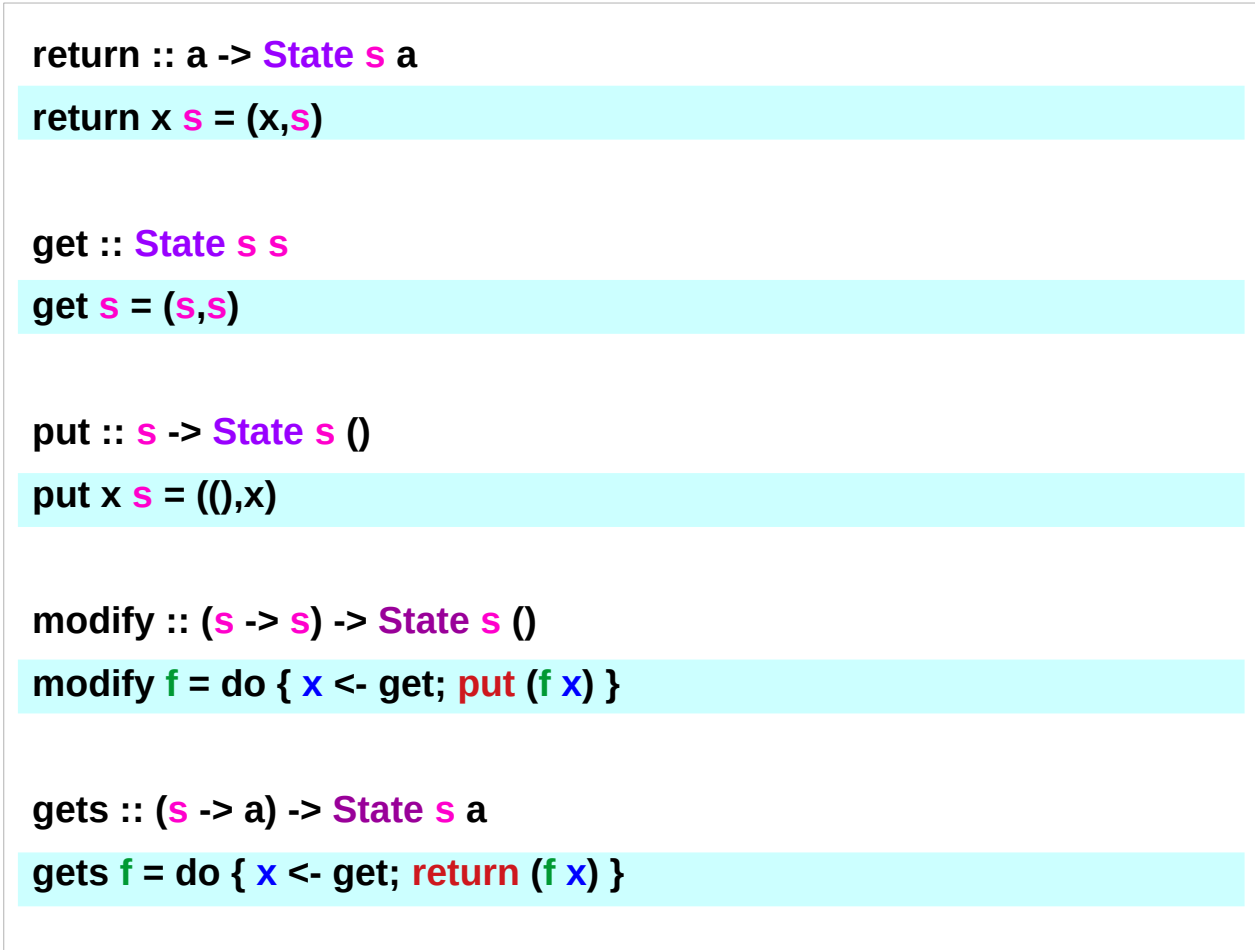

- inside a monad instance
- unwrapped implementations

**return → (x,s)**

- **get → (s, s)**
- **put** → **((),s)**

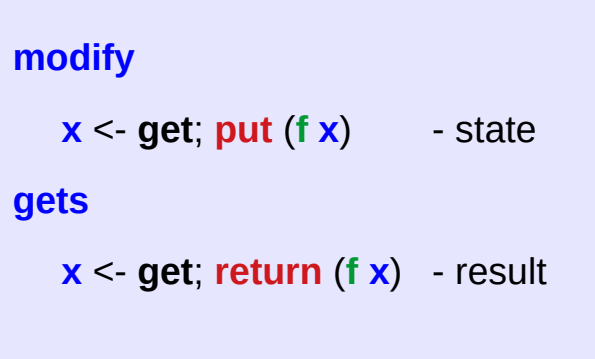

#### State Monad Examples – **return**, **get**, and **put**

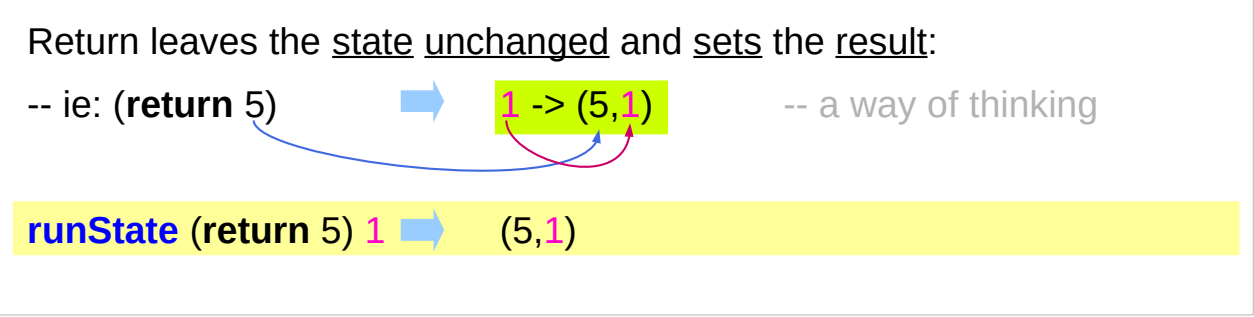

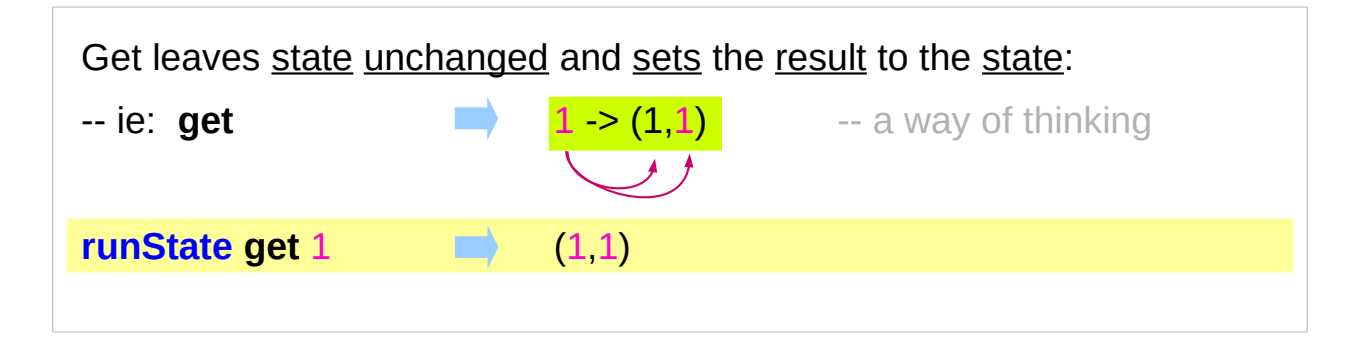

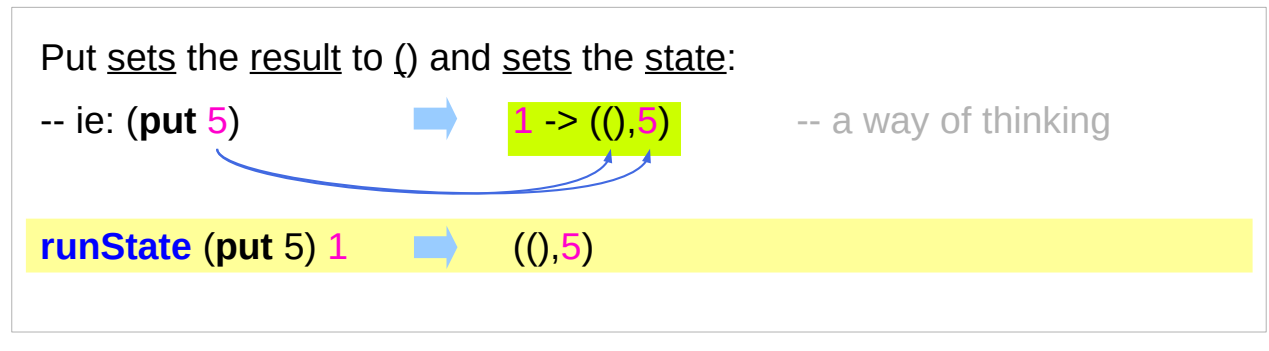

#### State Monad Examples – **modify** and **gets**

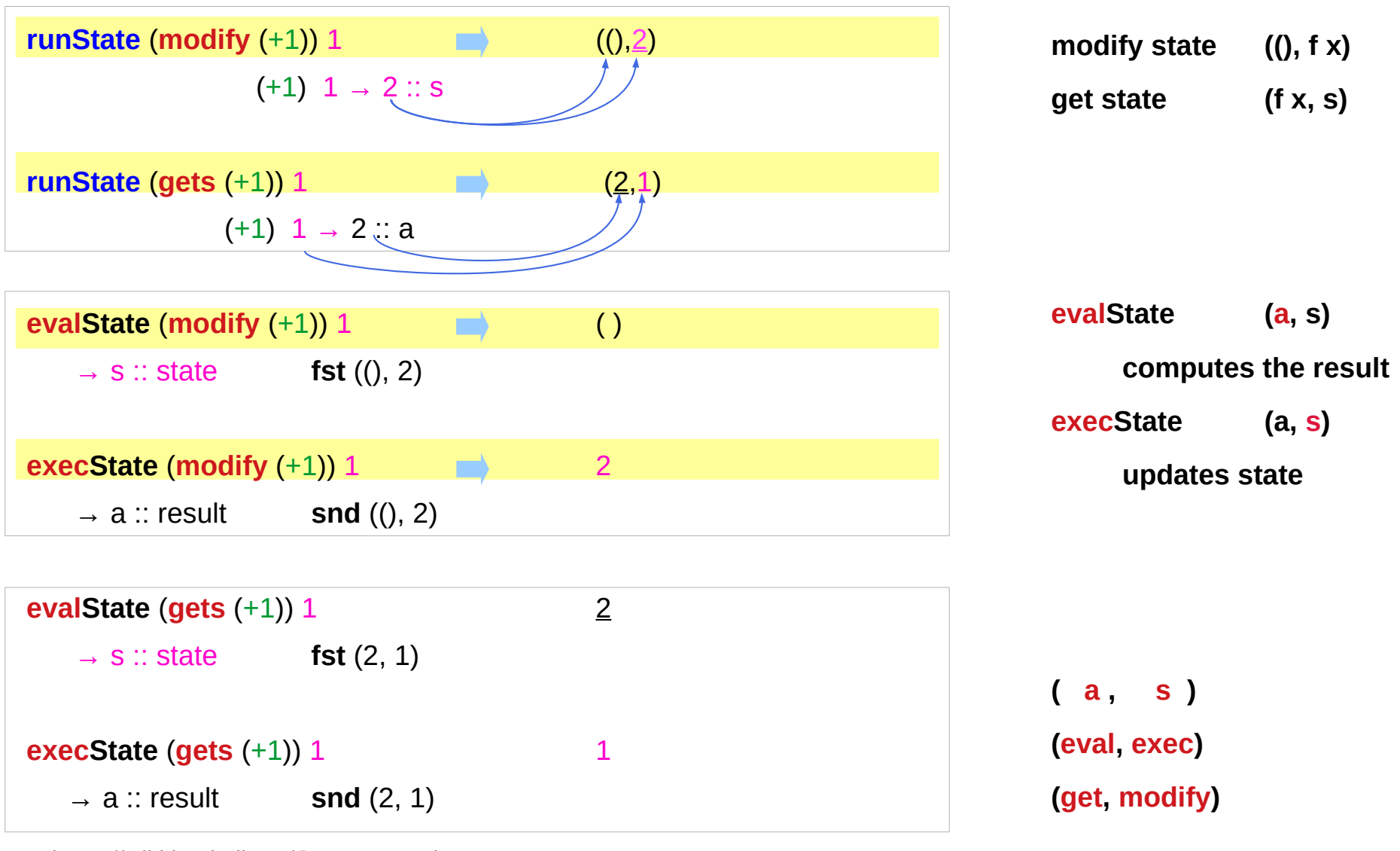

# State Monad Examples – **put, get, modify**

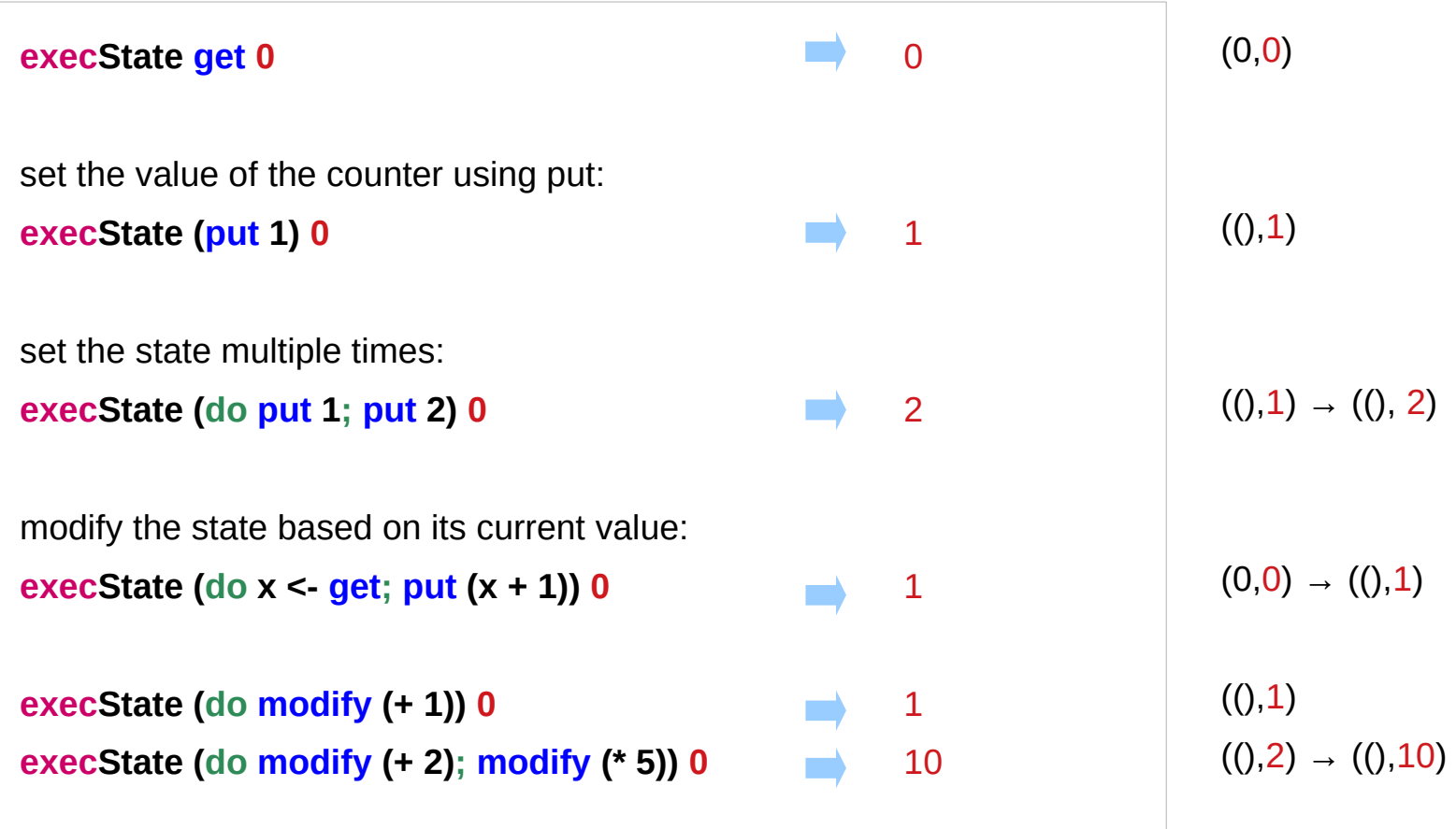

https://stackoverflow.com/questions/25438575/states-put-and-get-functions

# A Stateful Computation

#### a **stateful computation** is a **function** that

takes some **state** and returns a **value** along with some **new state**.

That function would have the following type:

 $s > (a, s)$ 

**s** is the type of the **state** and **a** the **result** of the **stateful computation**.

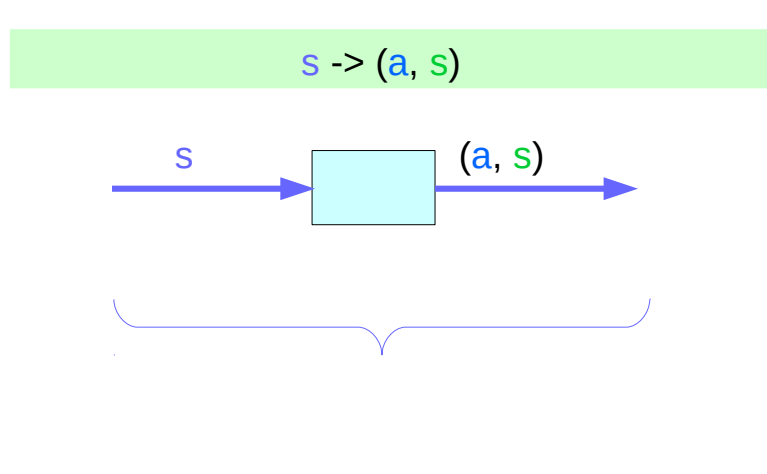

a function is an executable data when executed, a result is produced **action, execution, result** 

$$
s \geq (a, s)
$$

http://learnyouahaskell.com/for-a-few-monads-more

## Stateful Computations inside the State Monad

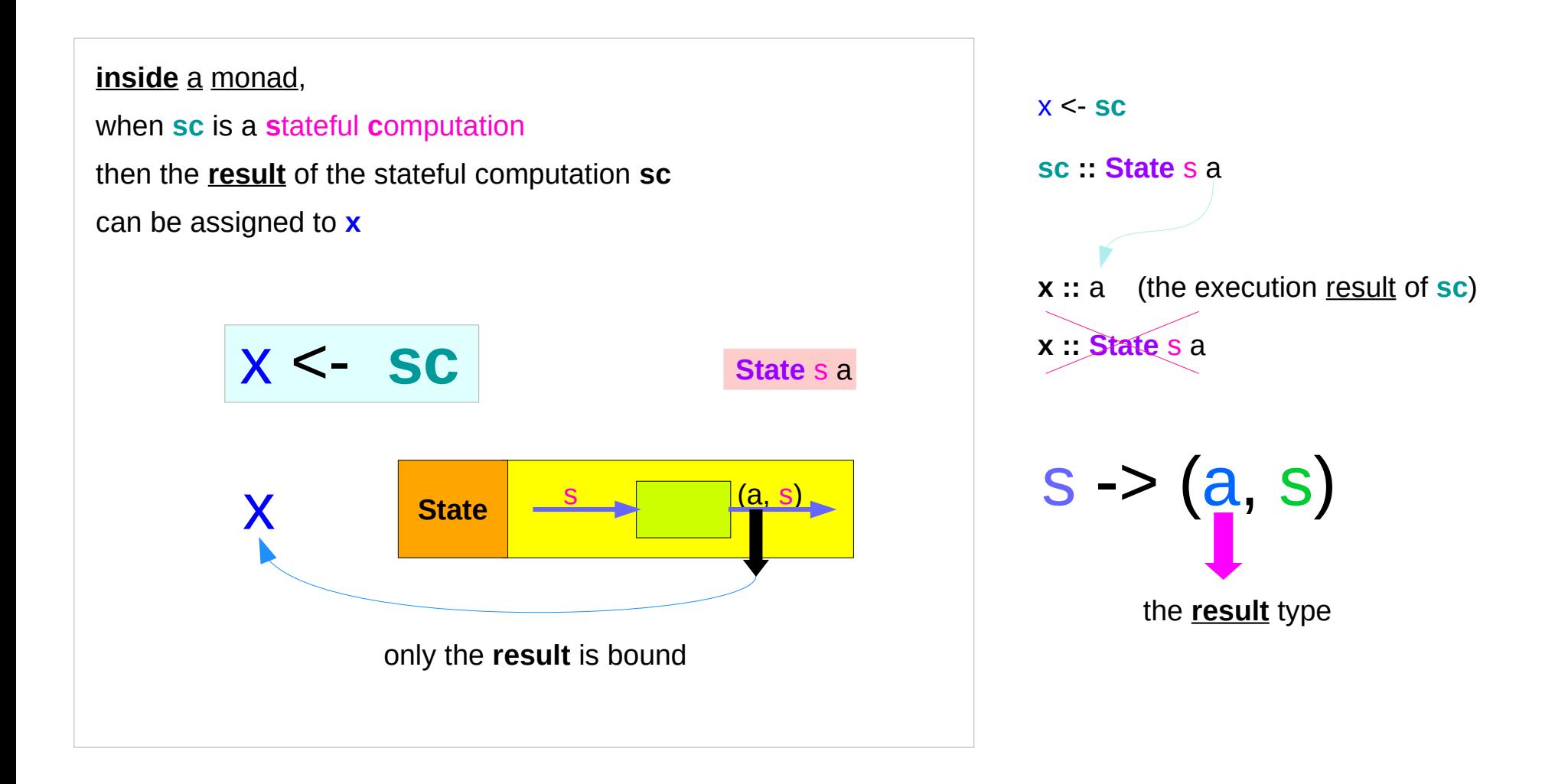

## **get** inside the State Monad

#### **inside** the **State** monad,

**get** returns **State** monadic value whose new state and result values are the current state value

#### **x <- get**

the stateful computation is performed over the monadic value returned by **get**

the result of the stateful computation of **get** is **st**::s, thus **x** will get the st

this is like **evalState** is called with the current monad instance

https://stackoverflow.com/questions/11250328/working-with-the-state-monad-in-haskell

- **get executed**
- **State monadic value**
- **•** stateful computation
- **result :: s**

#### **x ::** athe execution result of **get**

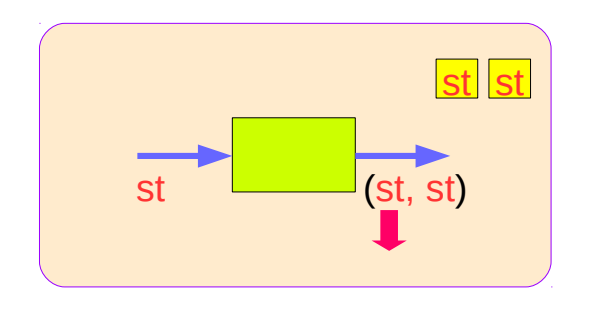

#### **put** inside State Monad

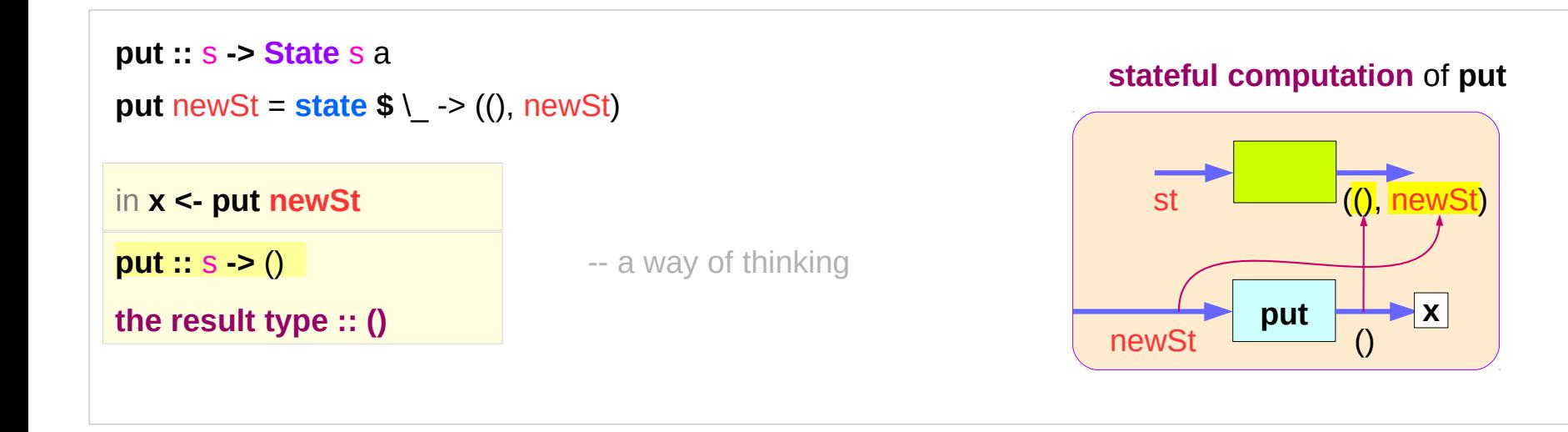

#### **get** inside State Monad

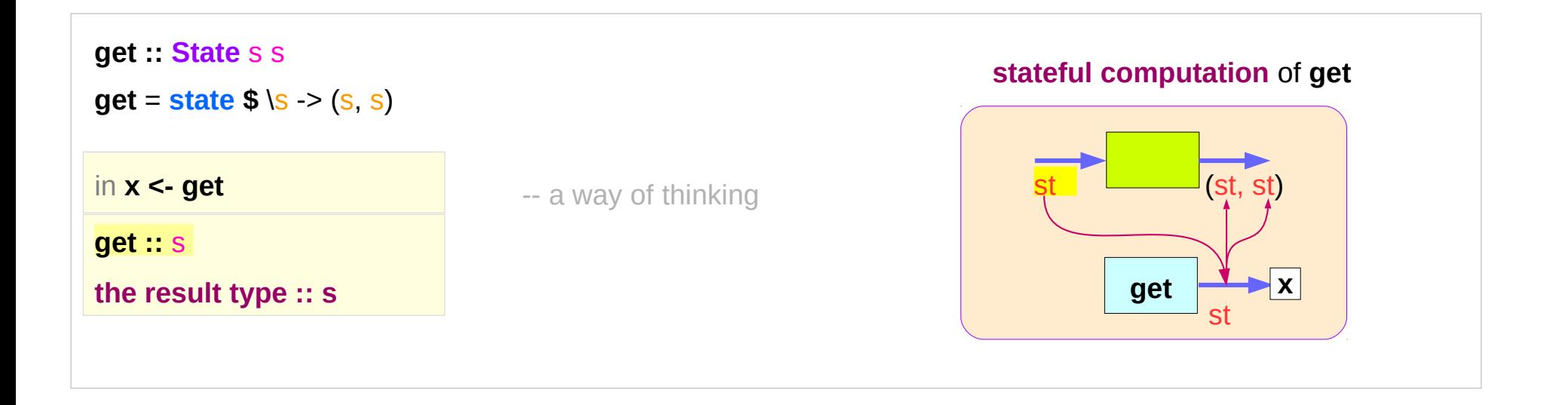

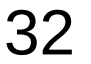

#### **return** inside State Monad

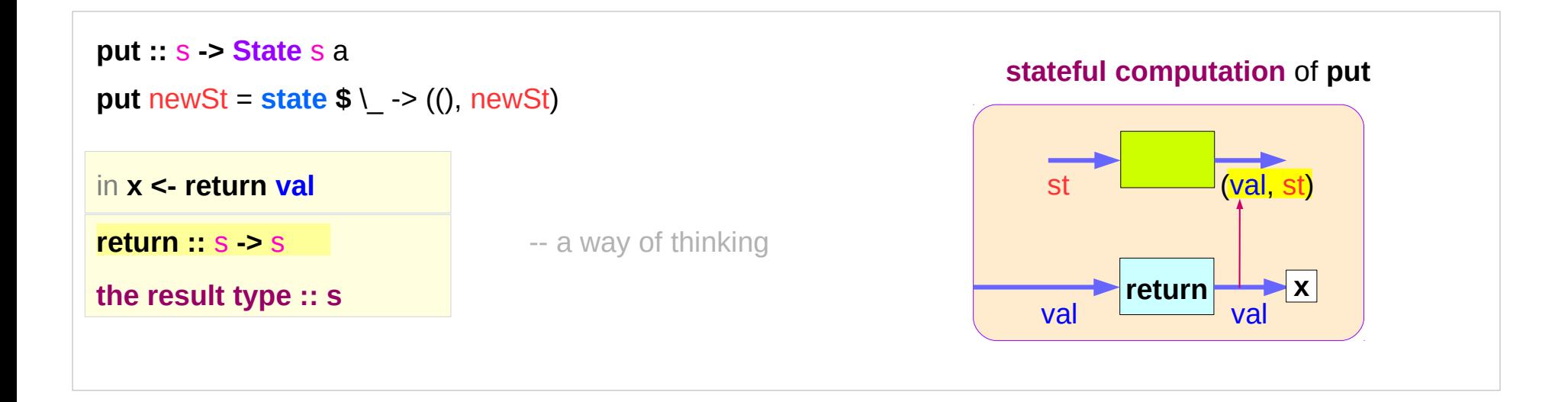

### **run** functions inside a Monad

Most monads have some "*run*" **functions**

such as **runState**, **execState**, and so forth.

frequent calling such functions *inside* the monad indicates that the **functionality** of the monad does not fully exploited

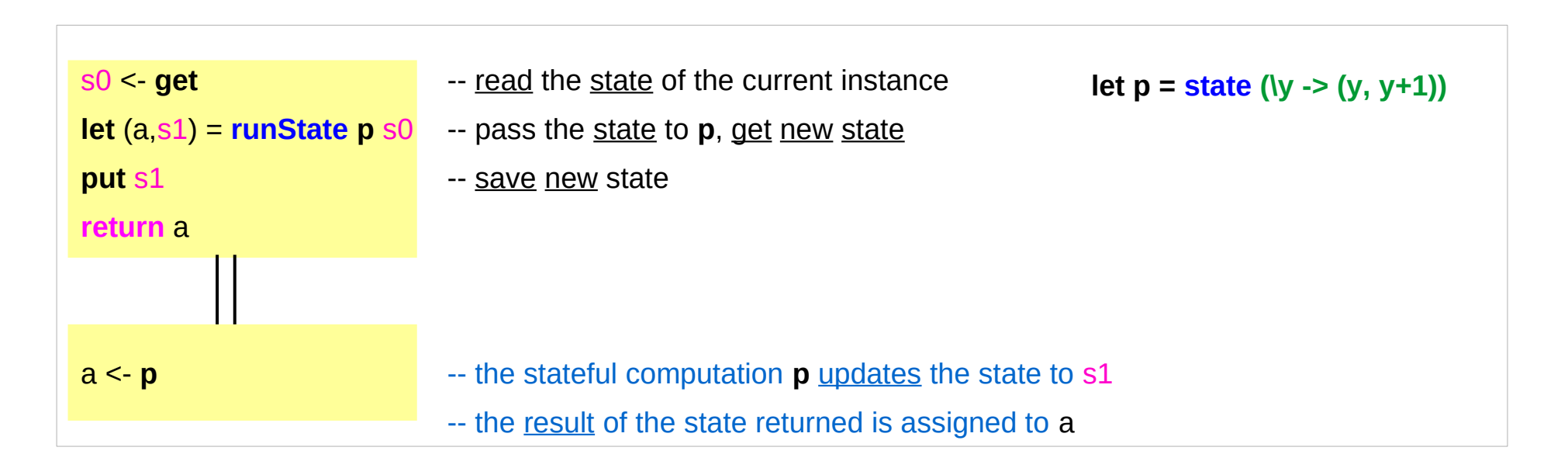

https://stackoverflow.com/questions/11250328/working-with-the-state-monad-in-haskell

**State Monad Methods State Monad Methods** 34 Young Won Lim<br><sup>7/6/19</sup> 2B)

# Redundant computation examples (1)

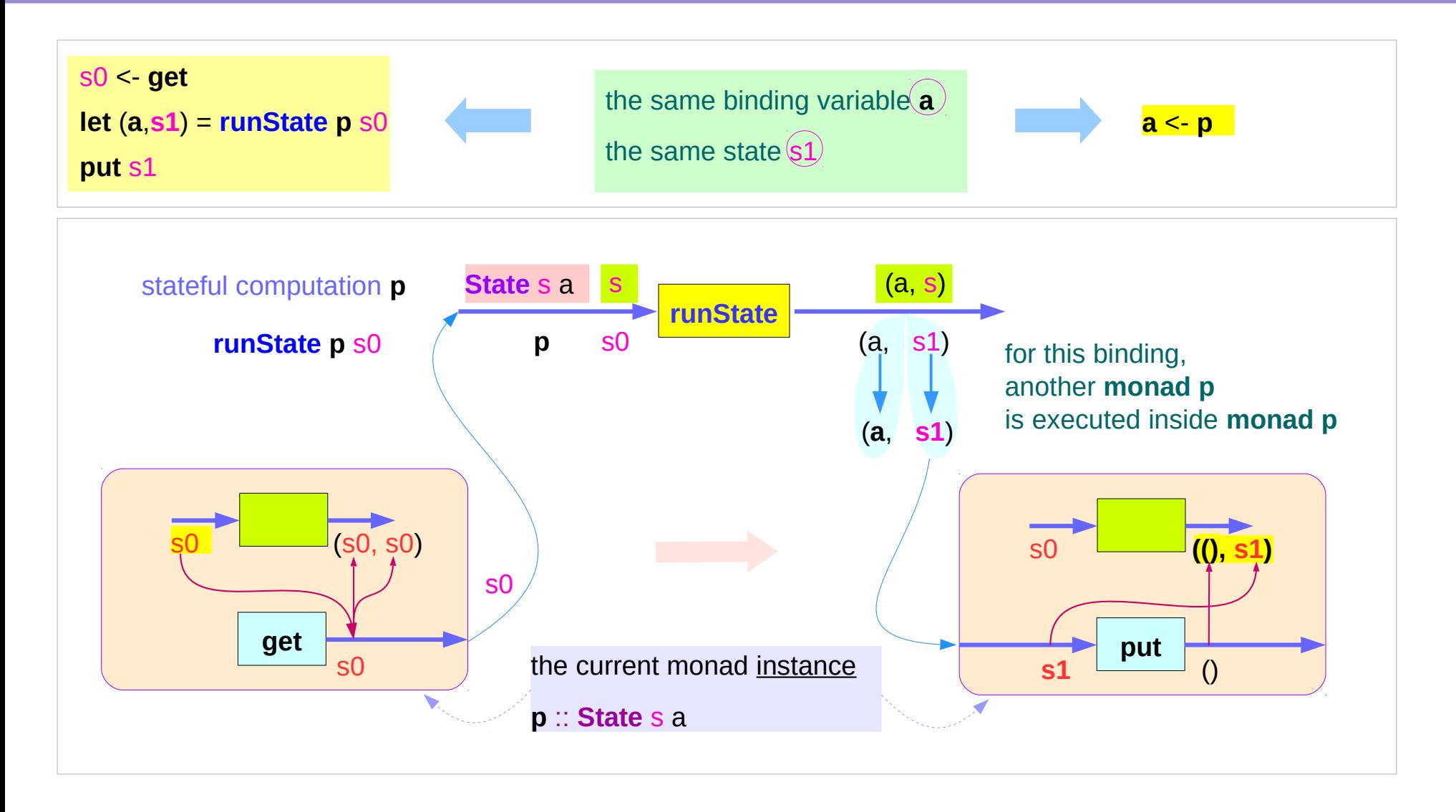

https://stackoverflow.com/questions/11250328/working-with-the-state-monad-in-haskell

#### **State Monad Methods State Monad Methods** 35 Young Won Lim<br><sup>7/6/19</sup> 2B)

## Redundant computation examples (2)

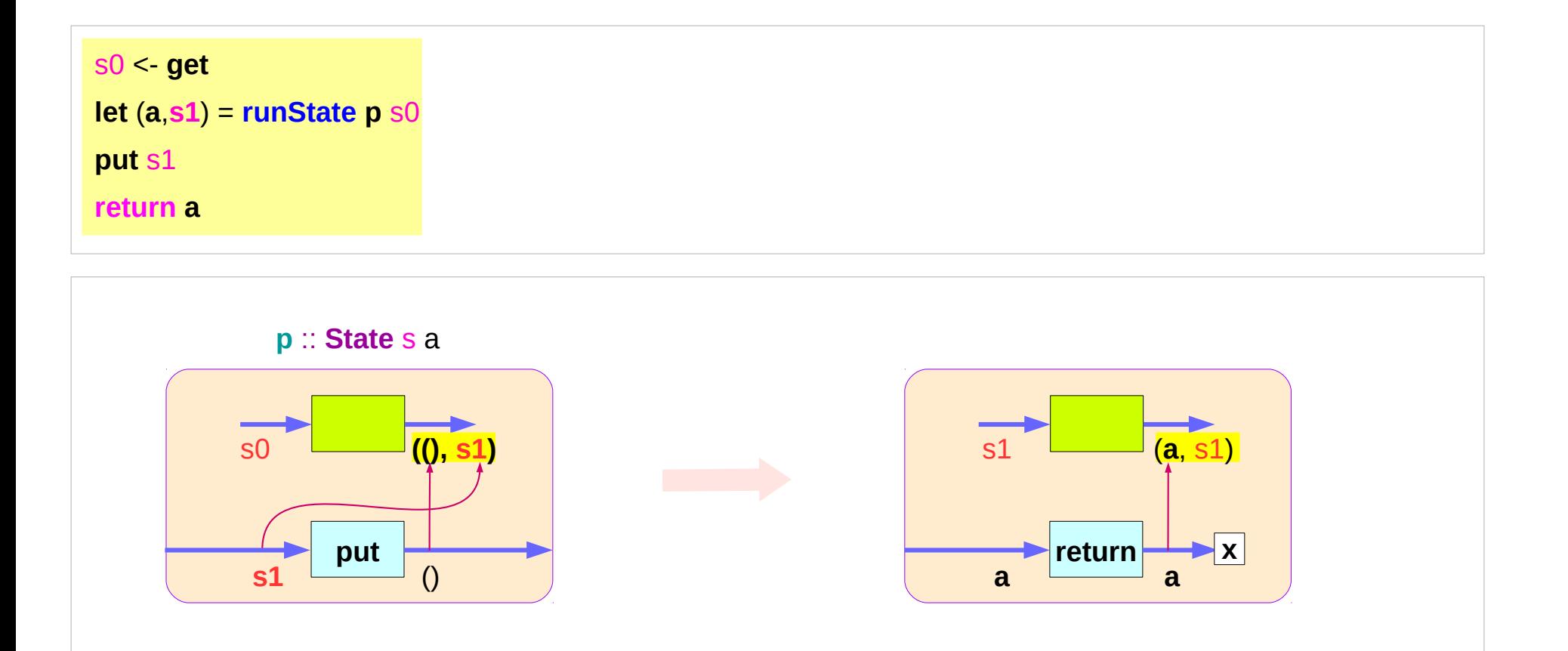

**put** s1 binded name (**a**, **s1**) **return a**

# Redundant computation examples (3)

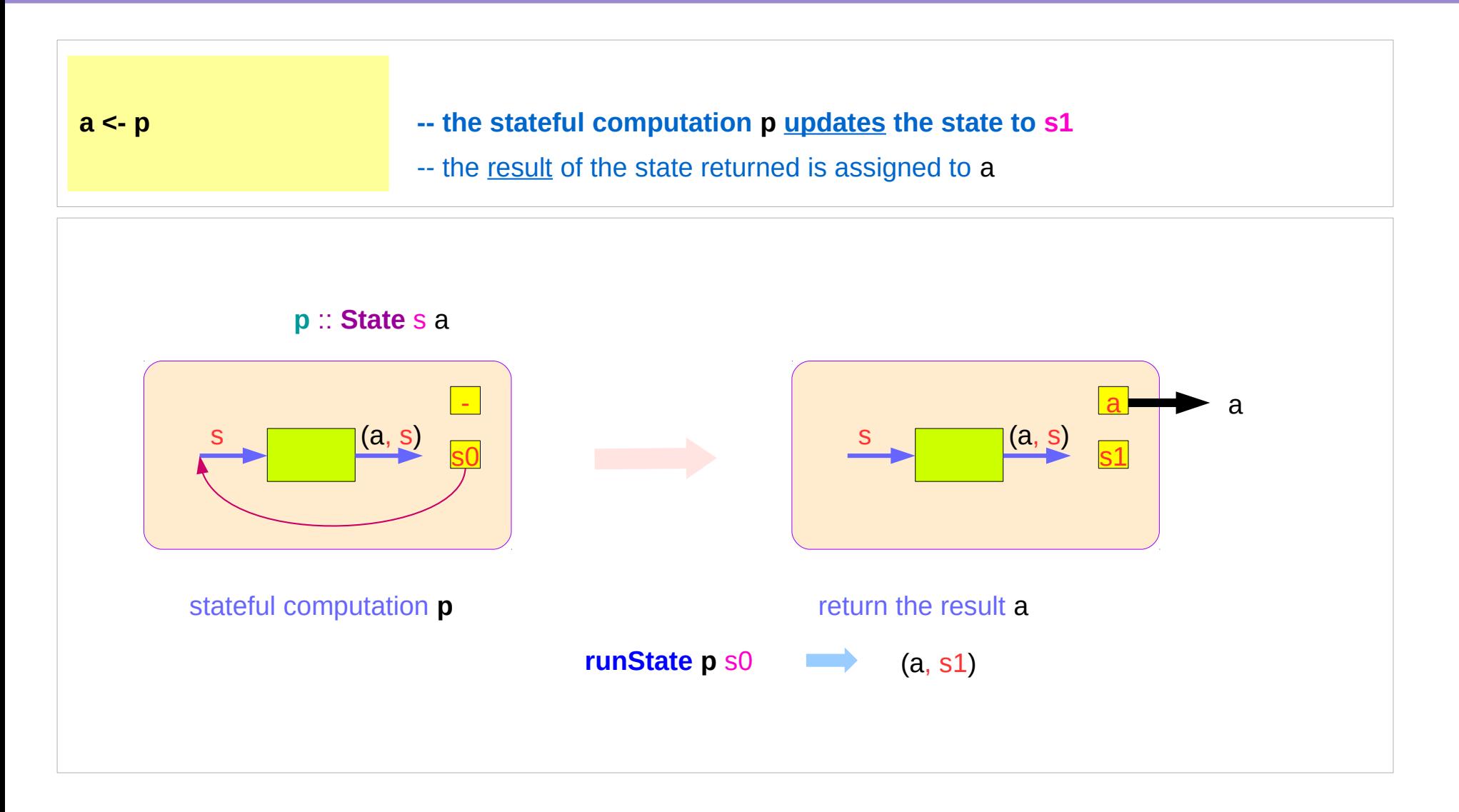

#### Counter Example

#### **import Control.Monad.State.Lazy**

**tick :: State Int Int**

**tick = do n <- get**

 **put (n+1)**

 **return n**

**plusOne :: Int -> Int**

```
plusOne n = execState tick n
```
**plus :: Int -> Int -> Int**

**plus n x = execState (sequence \$ replicate n tick) x**

A function to increment a counter.

**tick** :

- a monadic value itself

- a function returning a monadic value

Add one to the given number using the state monad:

A contrived addition example. Works only with positive numbers:

#### Counter Example – tick

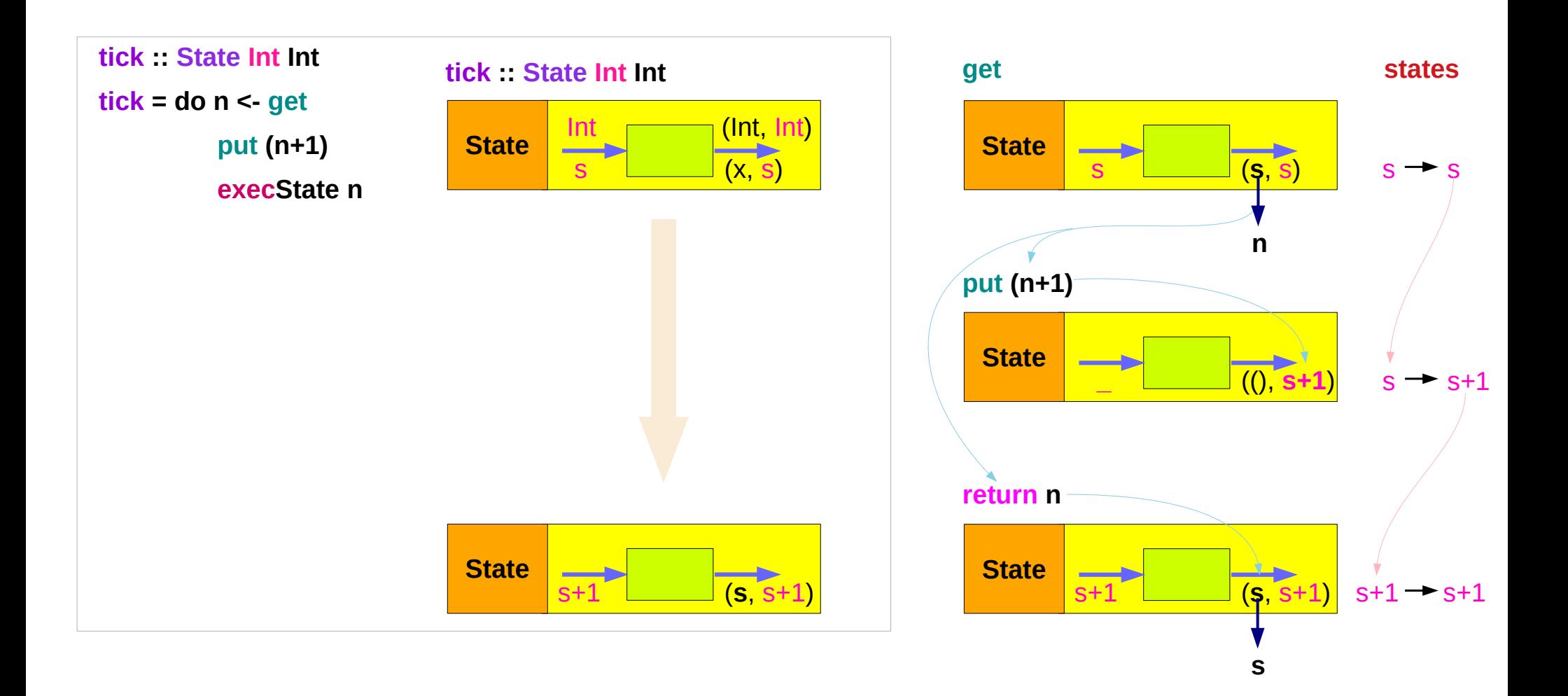

#### Counter Example – tick without **do**

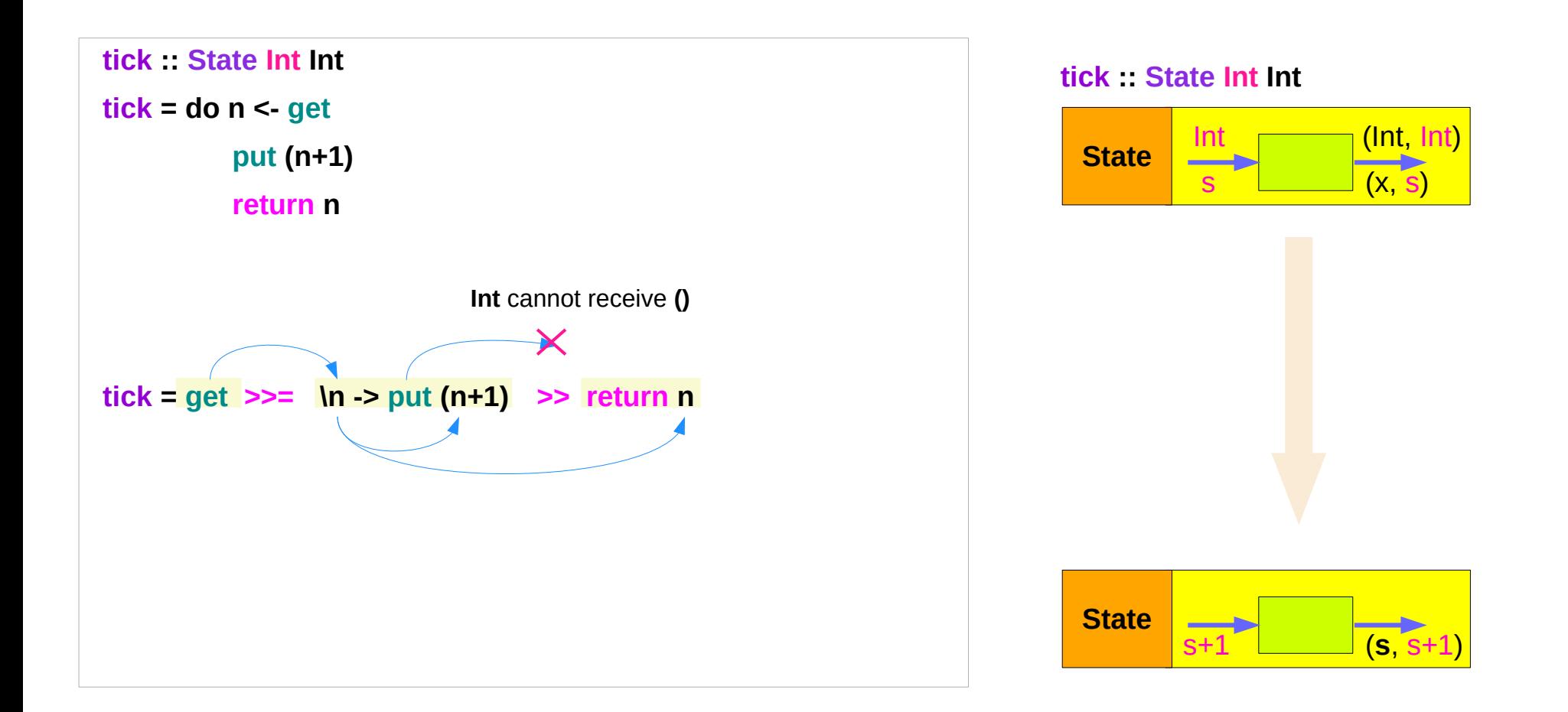

#### Counter Example – incrementing

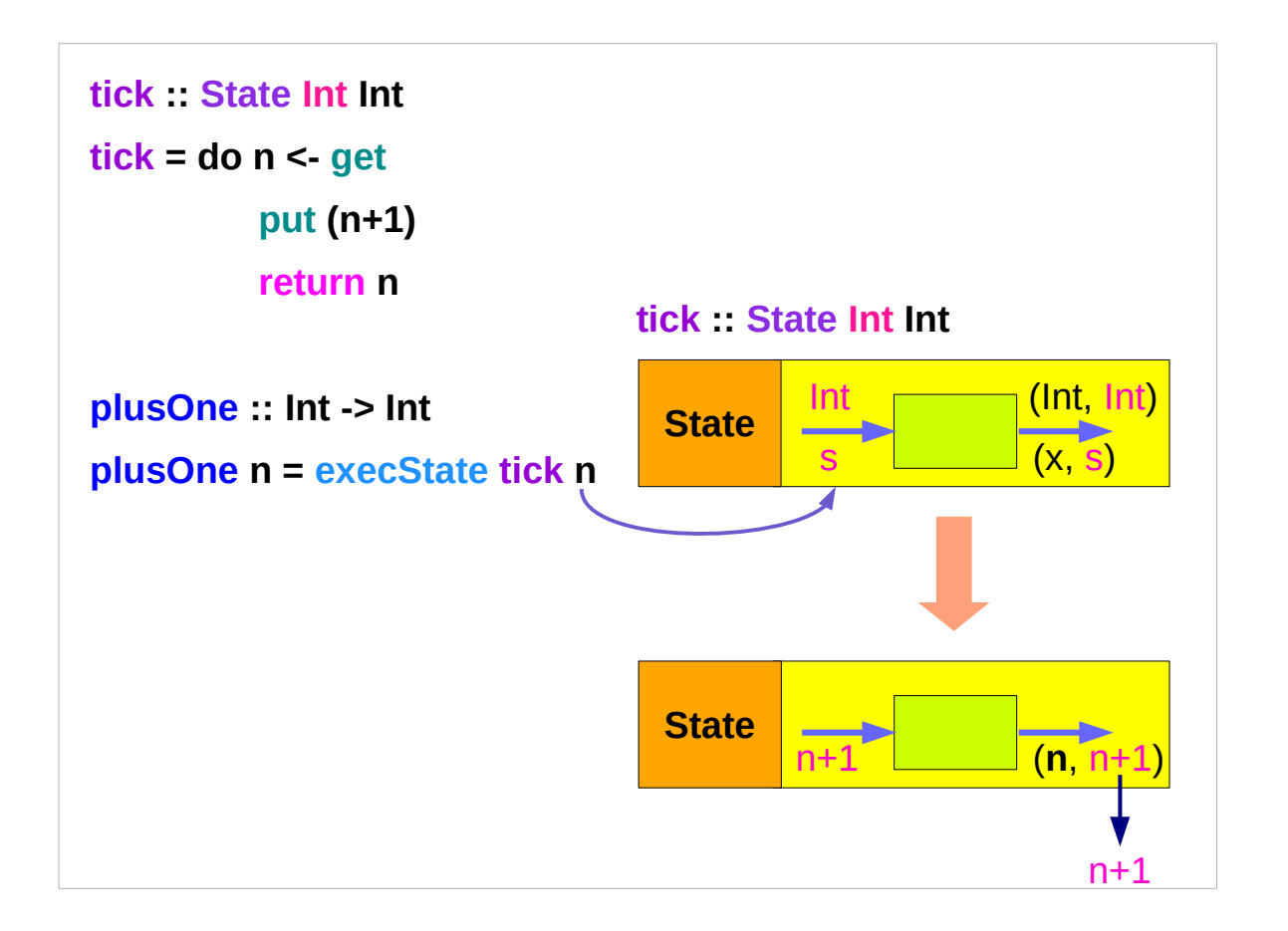

#### Counter Example – using sequence

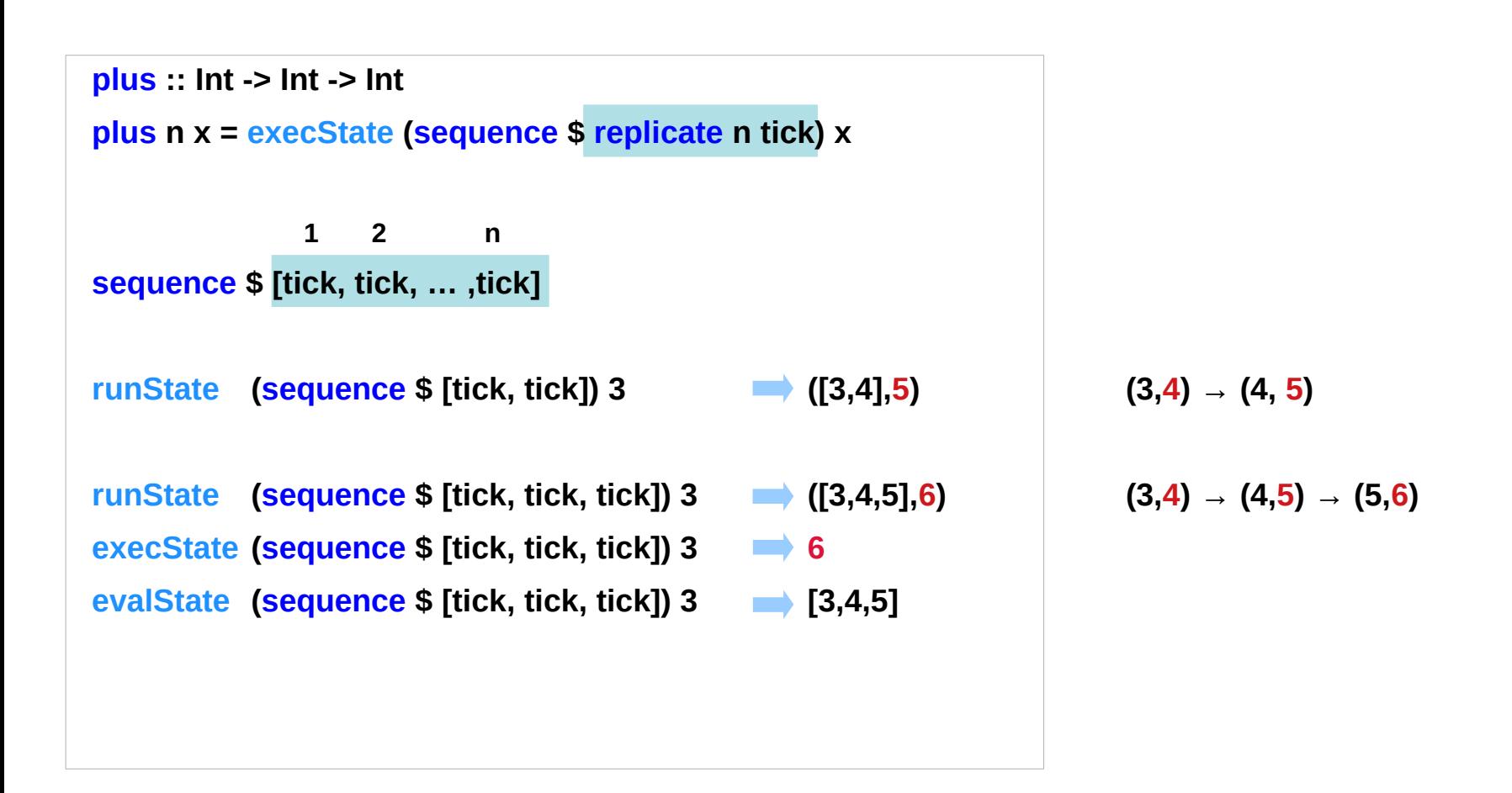

#### **replicate**

#### **replicate :: Int -> a -> [a]**

**replicate n x** is a list of length n with x the value of every element.

#### **replicate 3 5**

[5,5,5]

#### **replicate 5 "aa"**

["aa","aa","aa","aa","aa"]

#### **replicate 5 'a'**

"aaaaa"

http://zvon.org/other/haskell/Outputprelude/replicate\_f.html

#### **sequence**

**sequence :: Monad m => [m a] -> m [a]** evaluate **each action** in the sequence from left to right, and collect the **results**.

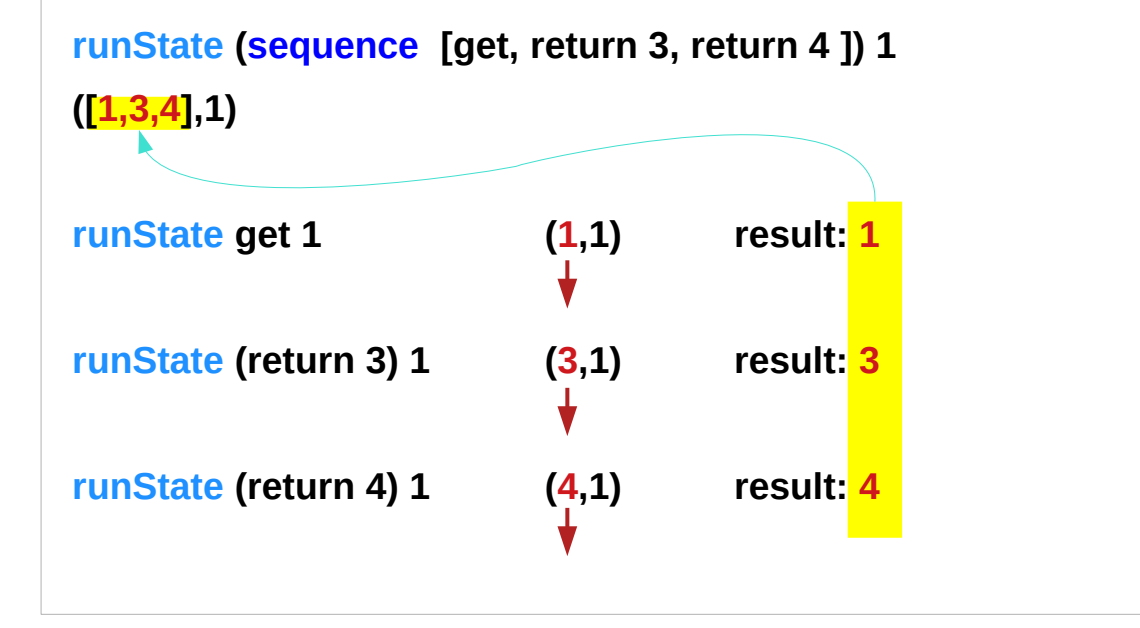

http://derekwyatt.org/2012/01/25/haskell-sequence-over-functions-explained/

# Example of collecting returned values – **Method 1**

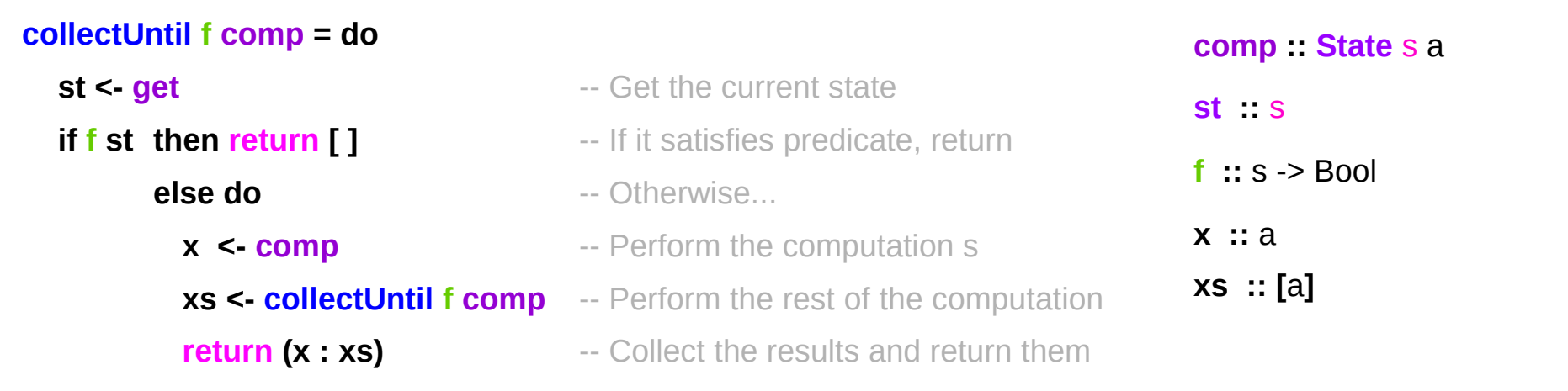

**simpleState = state (\x -> (x,x+1))**

**\*Main> evalState (collectUntil (>10) simpleState) 0 [0,1,2,3,4,5,6,7,8,9,10]**

**simpleState : State** s a

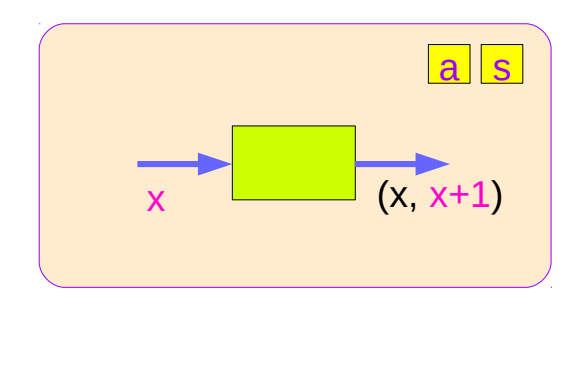

# **Method 1** and **Method 2**

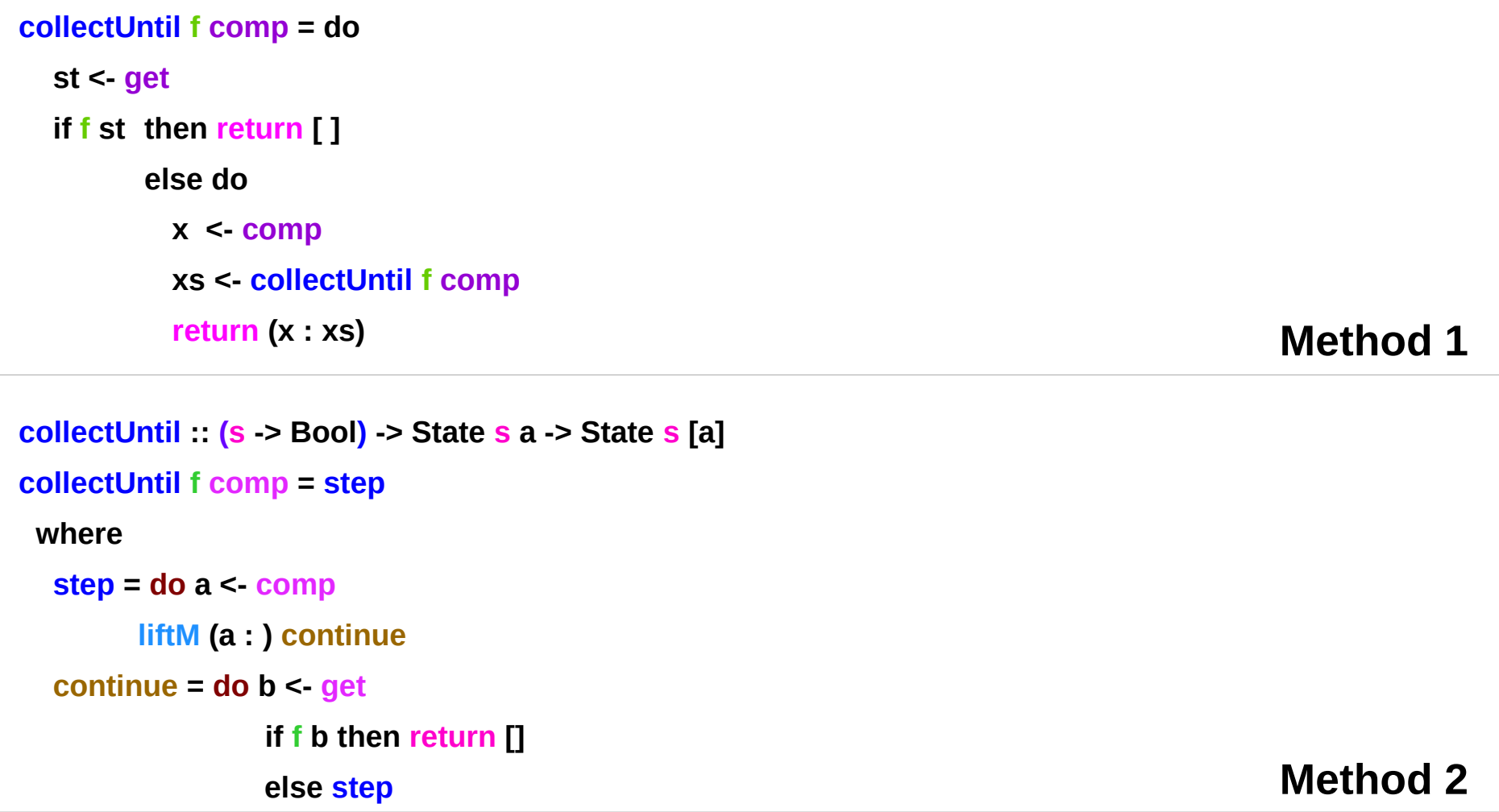

### Stateful Computation of **comp**

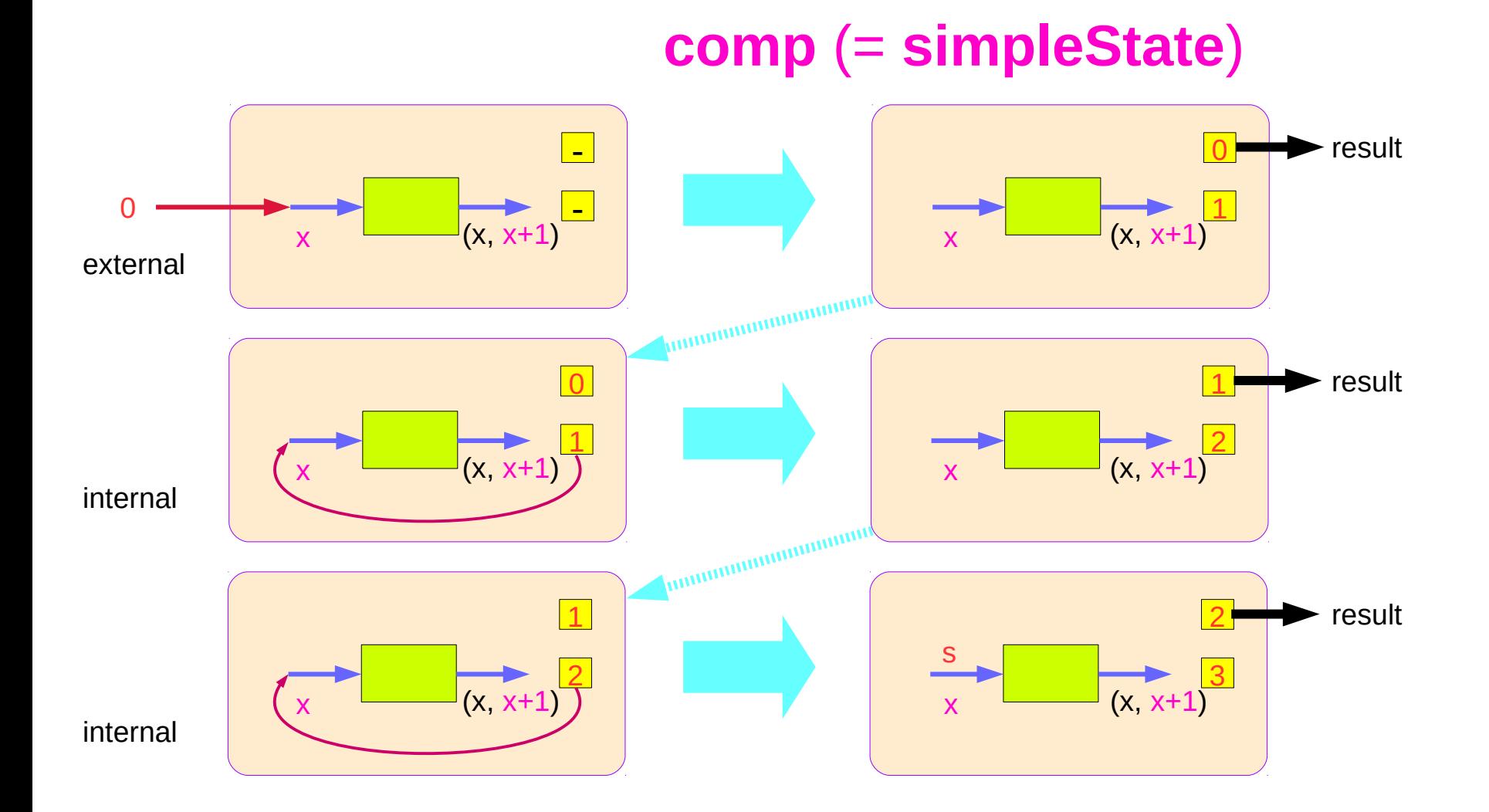

#### Stateful Computations of **put** & **get**

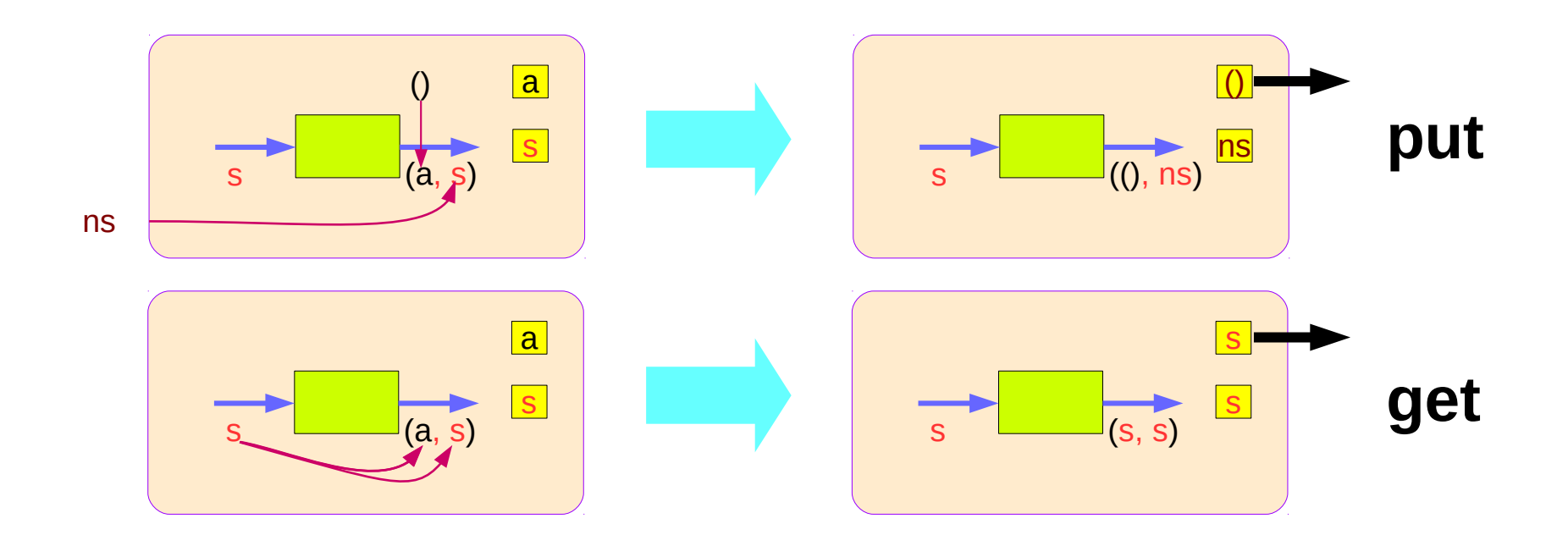

# **Method 1:** steps of stateful computations

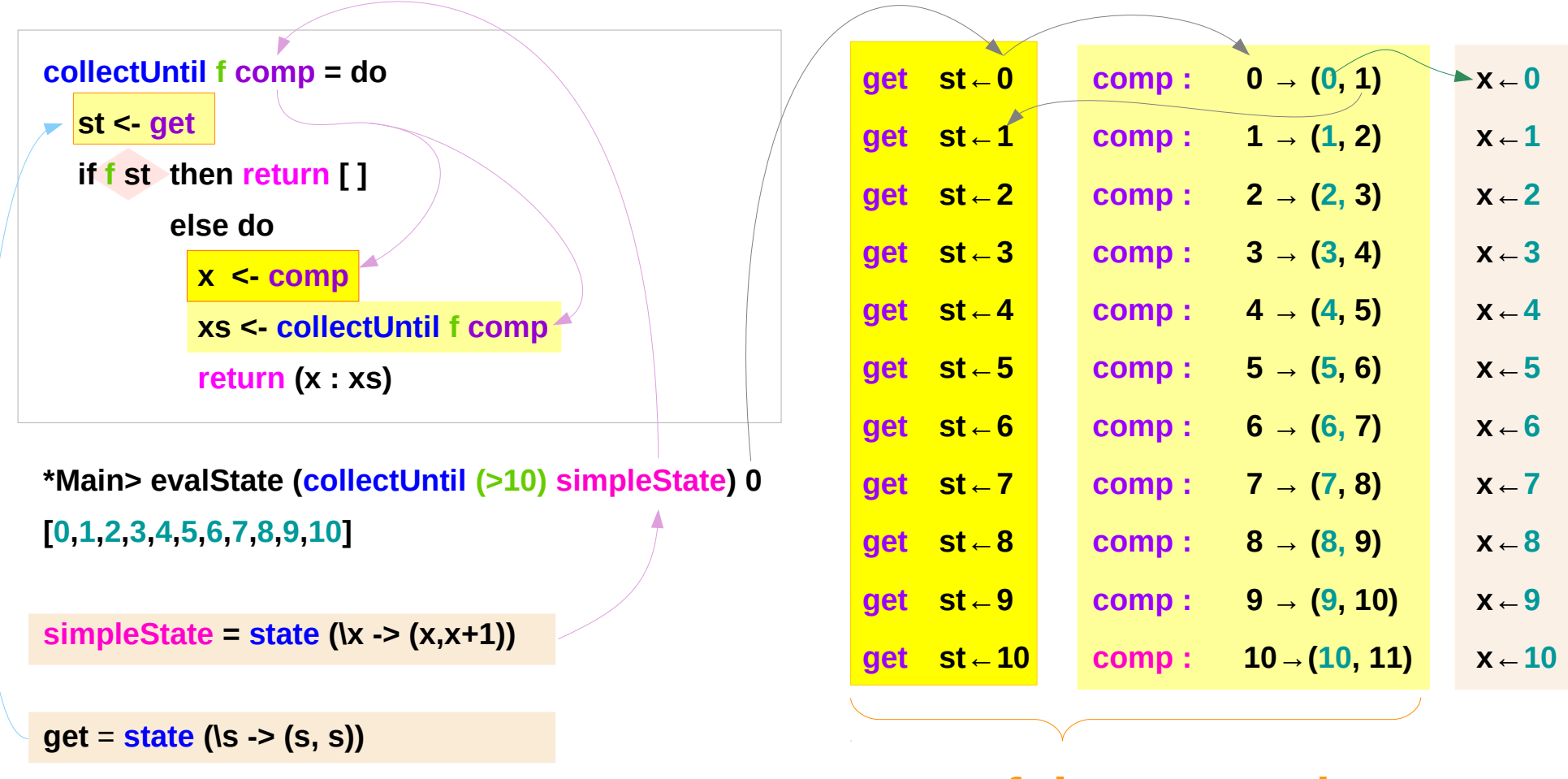

#### **stateful computation**

#### **Method 1:** merge steps of collecting

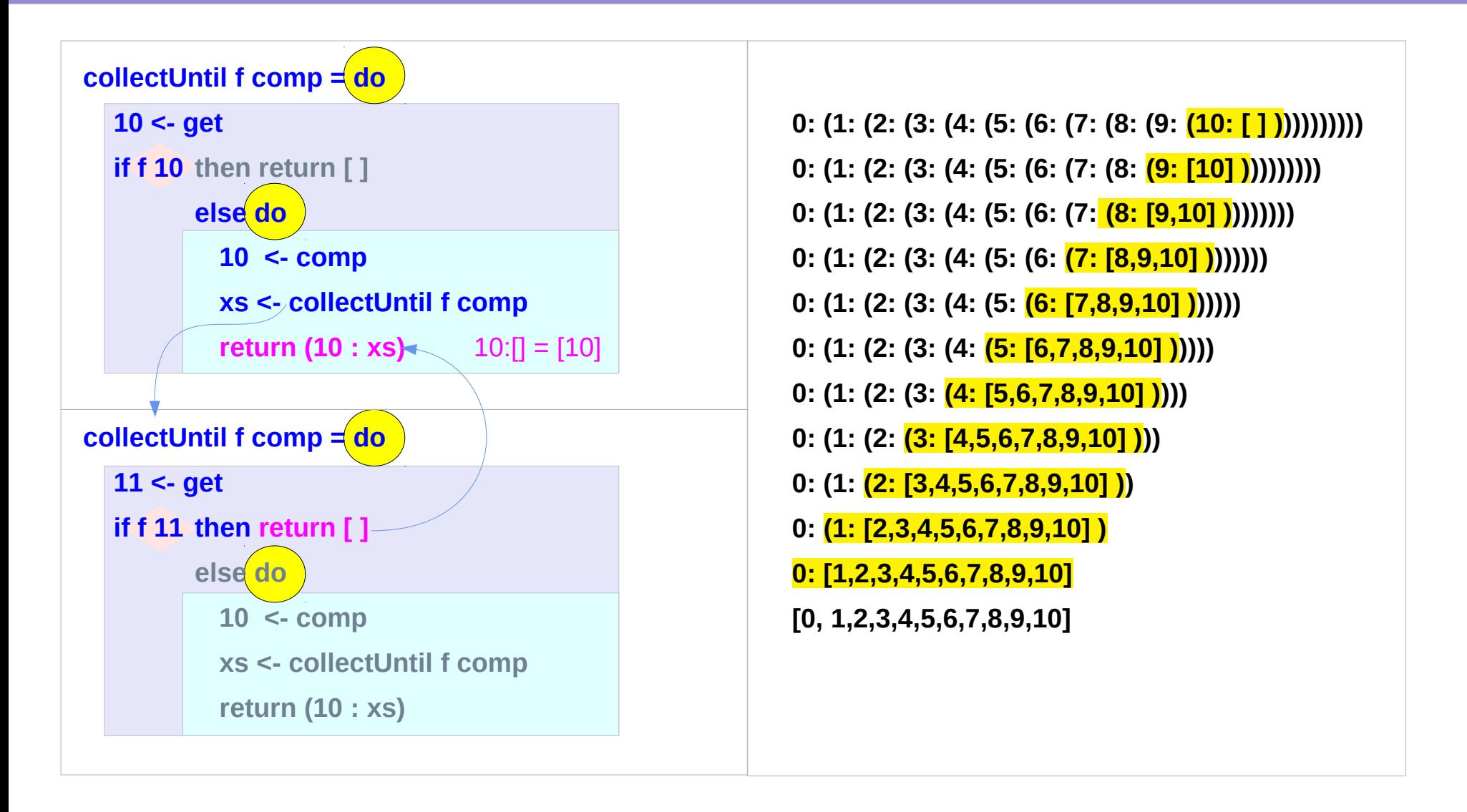

#### **Method 1:** return steps of collecting

0: (1: (2: (3: (4: (5: (6: (7: (8: (9: <mark>(10: [ ] )</mark>))))))))) **0: (1: (2: (3: (4: (5: (6: (7: (8: (9: [10] ))))))))) 0: (1: (2: (3: (4: (5: (6: (7: (8: [9,10] )))))))) 0: (1: (2: (3: (4: (5: (6: (7: [8,9,10] ))))))) 0: (1: (2: (3: (4: (5: (6: [7,8,9,10] )))))) 0: (1: (2: (3: (4: (5: [6,7,8,9,10] ))))) 0: (1: (2: (3: (4: [5,6,7,8,9,10] )))) 0: (1: (2: (3: [4,5,6,7,8,9,10] ))) 0: (1: (2: [3,4,5,6,7,8,9,10] )) 0: (1: [2,3,4,5,6,7,8,9,10] ) 0: [1,2,3,4,5,6,7,8,9,10] [0, 1,2,3,4,5,6,7,8,9,10]**

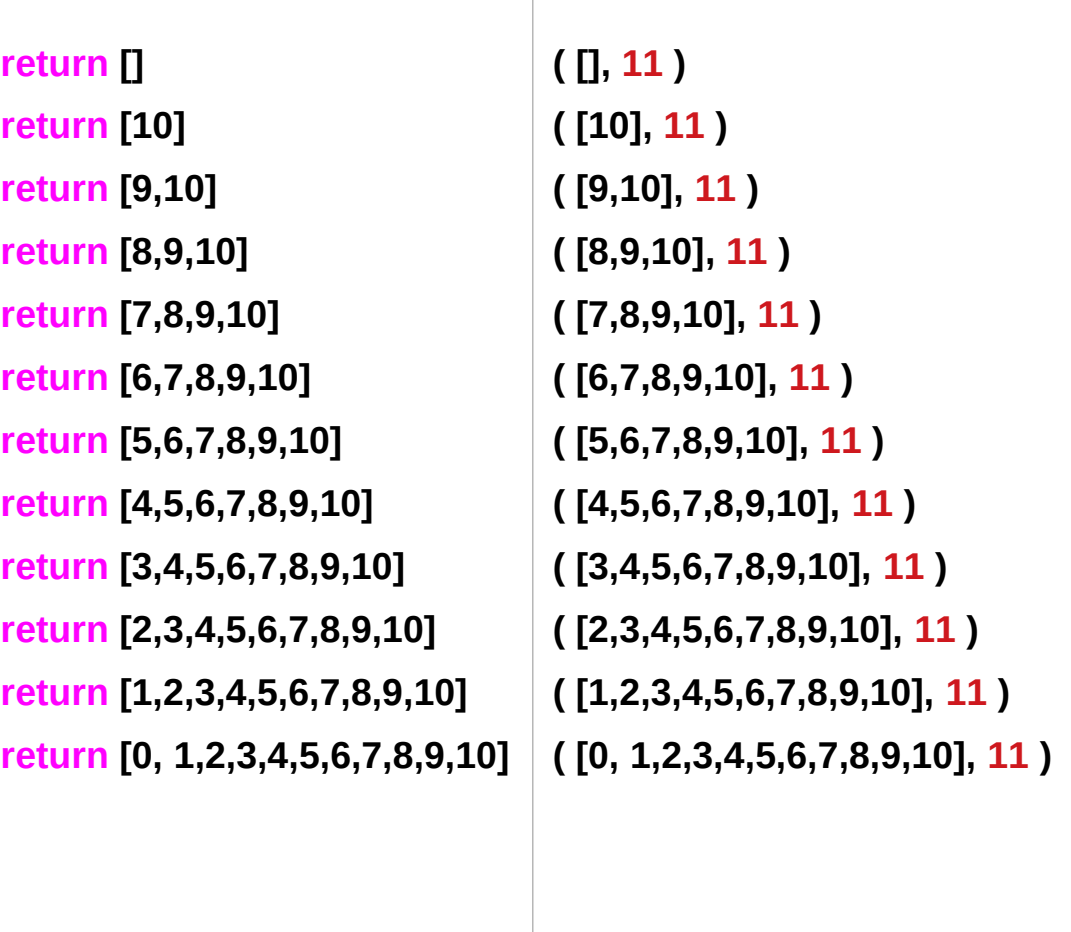

# **Method 1:** branch within a **do** block

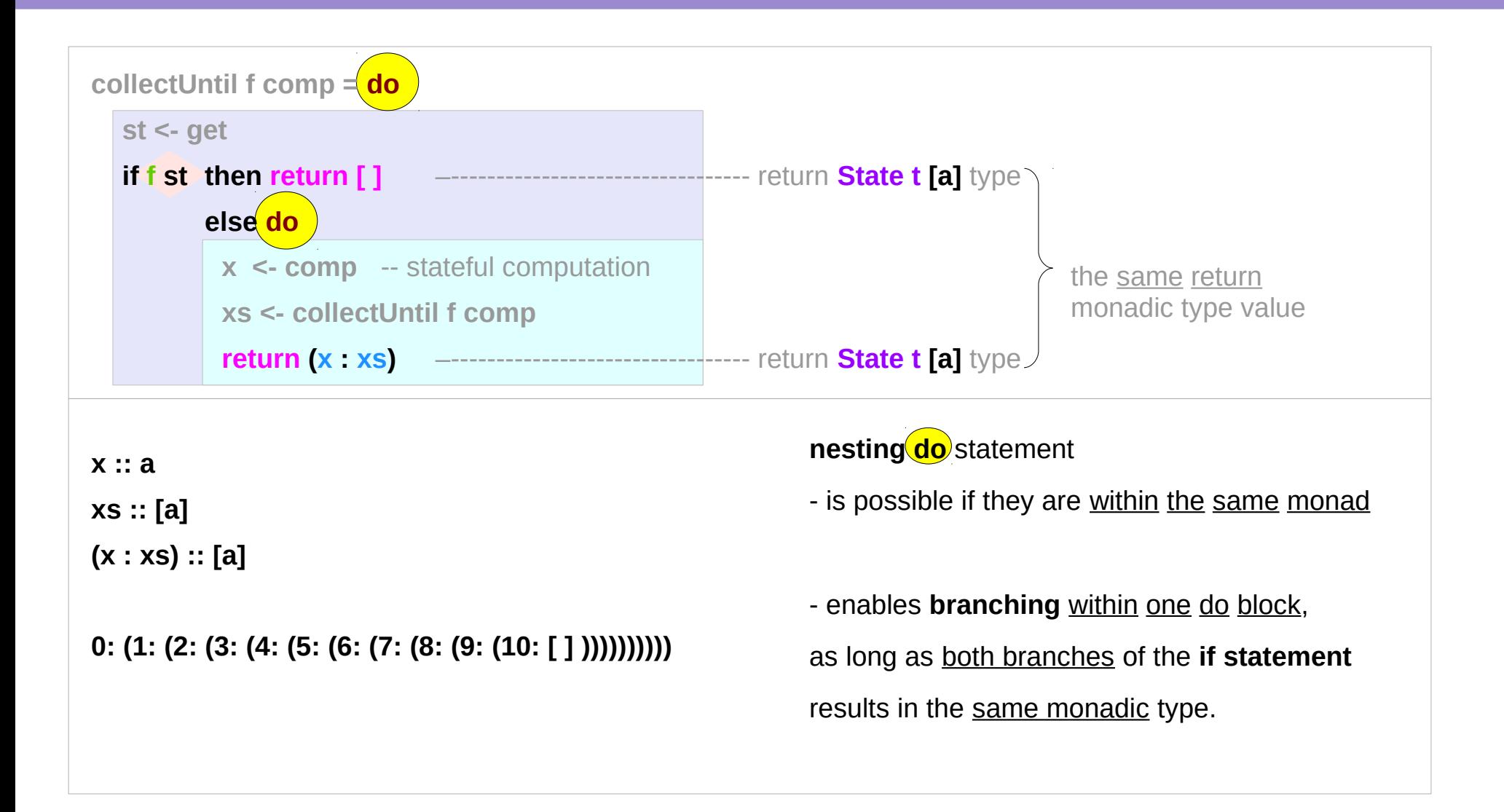

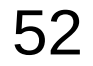

# **Method 1: return** stateful compuation

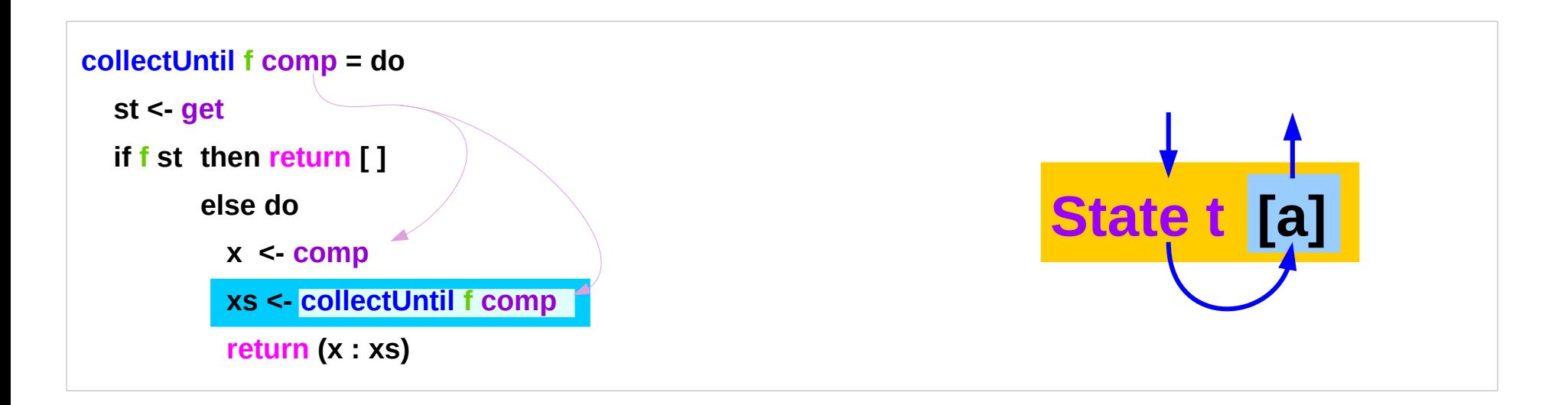

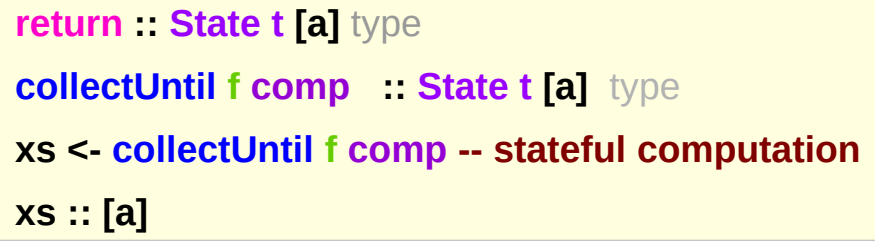

 $t > (a)$ , t) the result type

# **Method 1:** the inferred function type

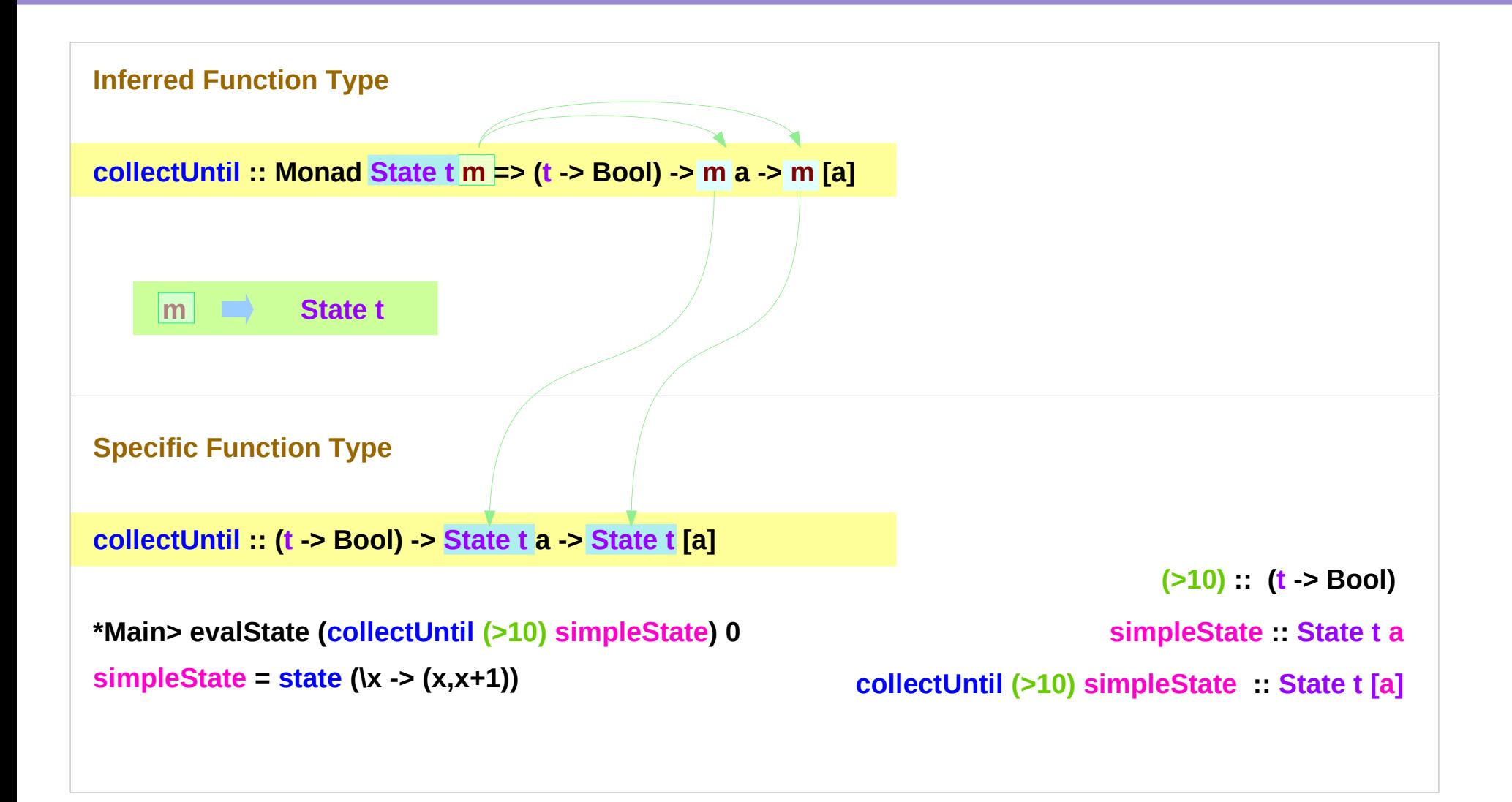

# Another implementation of collecting returned values

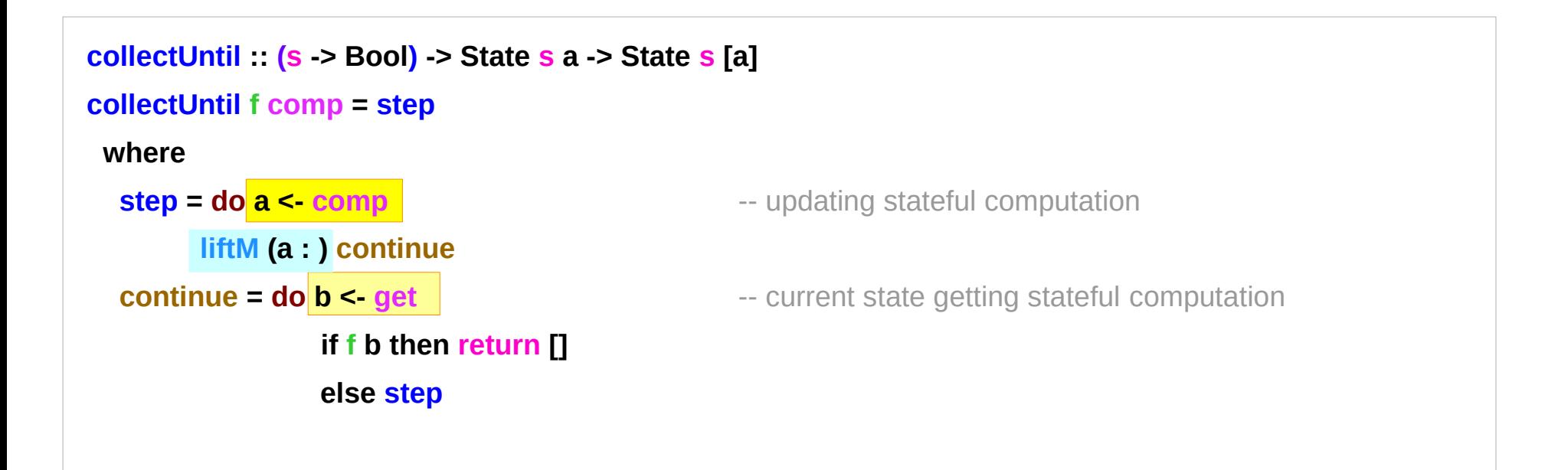

```
*Main> evalState (collectUntil (>10) simpleState) 0
[0,1,2,3,4,5,6,7,8,9,10]
```

```
simpleState = state (\x -> (x,x+1))
```
## **Method 2:** other representation

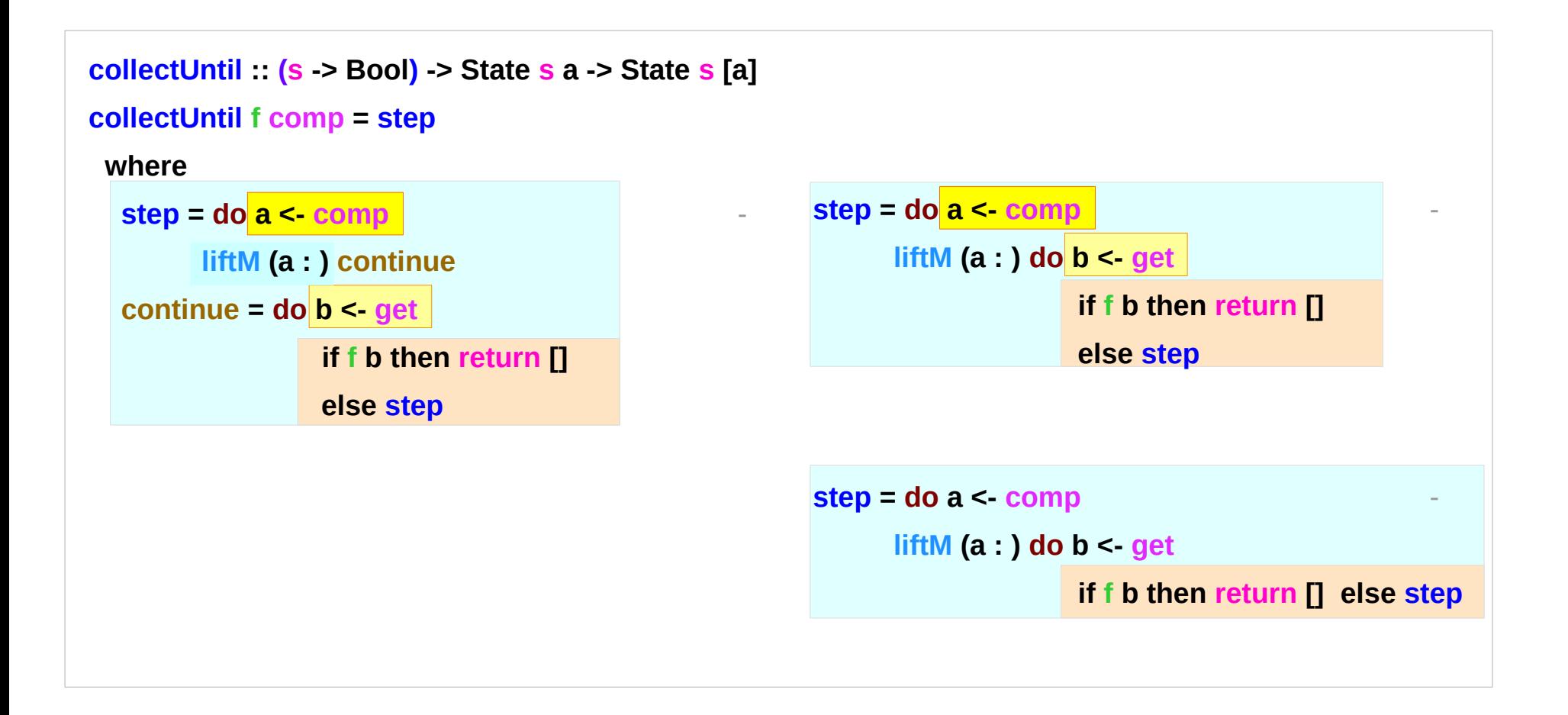

## **Method 2:** the return type

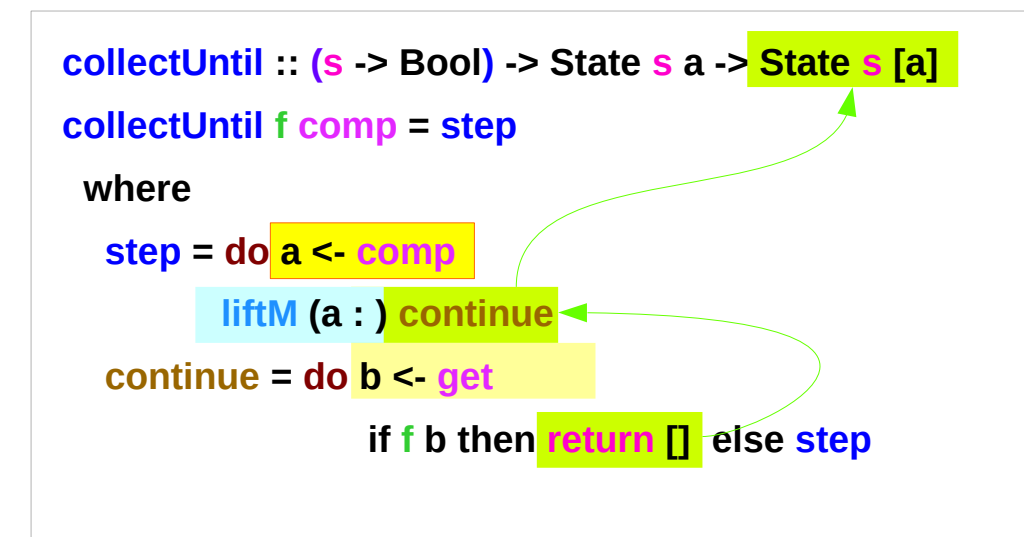

Since **a** is part of the result in both branches of the 'if'

**a** is the common part of both 'then' part and 'else' part

returns only once at the last iteration

**continue :: State s [a] liftM (a : ) continue :: State s [a]**

# **Method 2: liftM** to merge

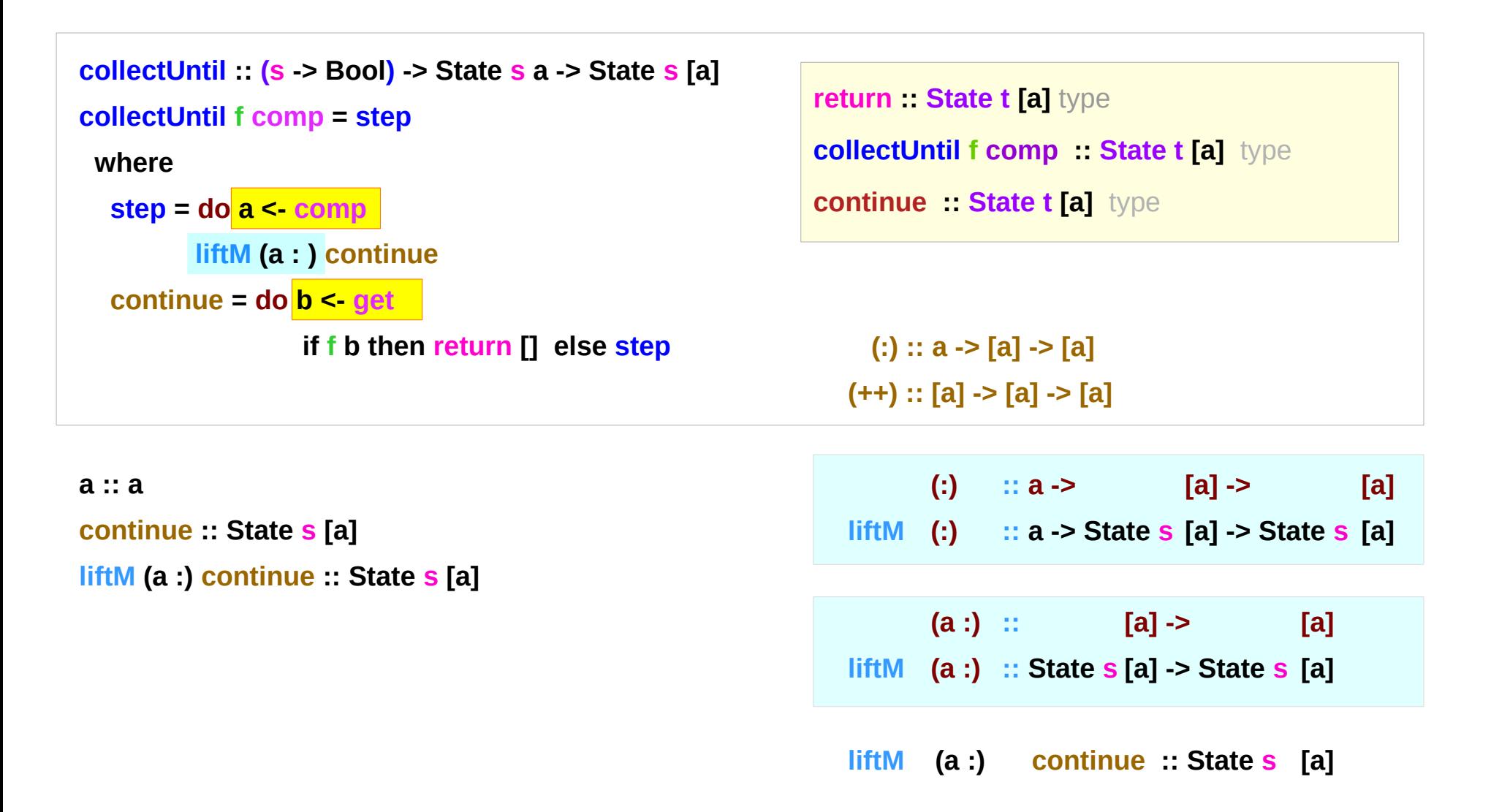

# **Method 2:** steps of stateful computations

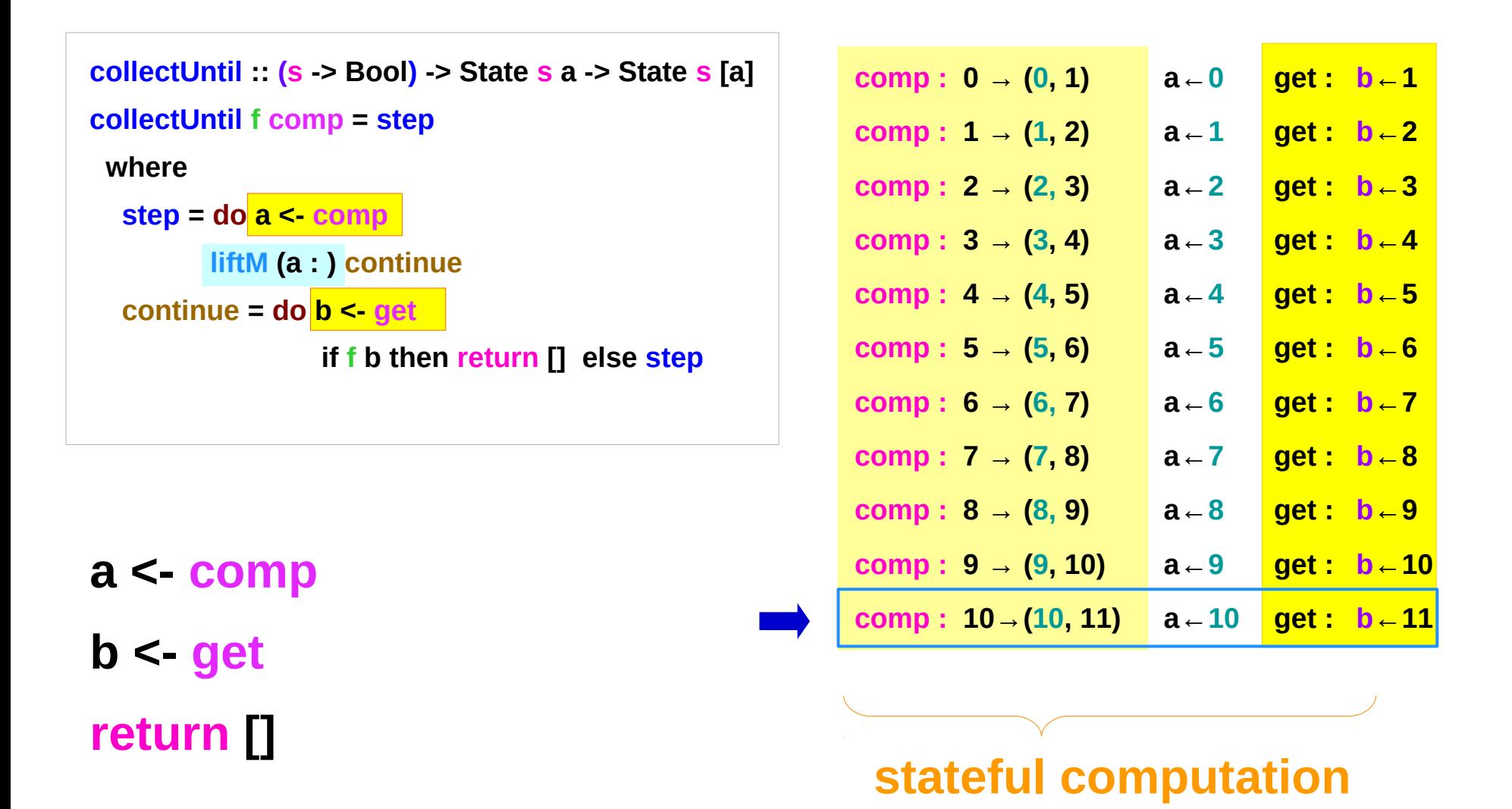

#### **Method 2:** merge computation steps

```
collectUntil :: (s -> Bool) -> State s a -> State s [a]
collectUntil f comp = step
  where
   step = do 10 <- comp
          liftM (10 : ) continue
   continue = do 11 <- get
                   if f 11 then return [] else step
```
**(>10)**

**(liftM (0:) (liftM (1:) (liftM (2:) (liftM (3:) (liftM (4:) (liftM (5:) (liftM (6:) (liftM (7:) (liftM (8:) (liftM (9:) (liftM (10:) ([],11)) ))))))))) (liftM (0:) (liftM (1:) (liftM (2:) (liftM (3:) (liftM (4:) (liftM (5:) (liftM (6:) (liftM (7:) (liftM (8:) (liftM (9:) ([10],11)) ))))))))) (liftM (0:) (liftM (1:) (liftM (2:) (liftM (3:) (liftM (4:) (liftM (5:) (liftM (6:) (liftM (7:) (liftM (8:) ([9,10],11)) )))))))) (liftM (0:) (liftM (1:) (liftM (2:) (liftM (3:) (liftM (4:) (liftM (5:) (liftM (6:) (liftM (7:) ([8,9,10],11)) ))))))) (liftM (0:) (liftM (1:) (liftM (2:) (liftM (3:) (liftM (4:) (liftM (5:) (liftM (6:) ([7,8,9,10],11)) )))))) (liftM (0:) (liftM (1:) (liftM (2:) (liftM (3:) (liftM (4:) (liftM (5:) ([6,7,8,9,10],11)) ))))) (liftM (0:) (liftM (1:) (liftM (2:) (liftM (3:) (liftM (4:) ([5,6,7,8,9,10],11)) )))) (liftM (0:) (liftM (1:) (liftM (2:) (liftM (3:) ([4,5,6,7,8,9,10],11)) ))) (liftM (0:) (liftM (1:) (liftM (2:) ([3,4,5,6,7,8,9,10],11)) )) (liftM (0:) (liftM (1:) ([2,3,4,5,6,7,8,9,10],11)) ) (liftM (0:) ([1,2,3,4,5,6,7,8,9,10],11) )**

**[0,1,2,3,4,5,6,7,8,9,10]**

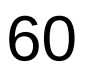

#### **Method 2: comp**, **get**, **return**

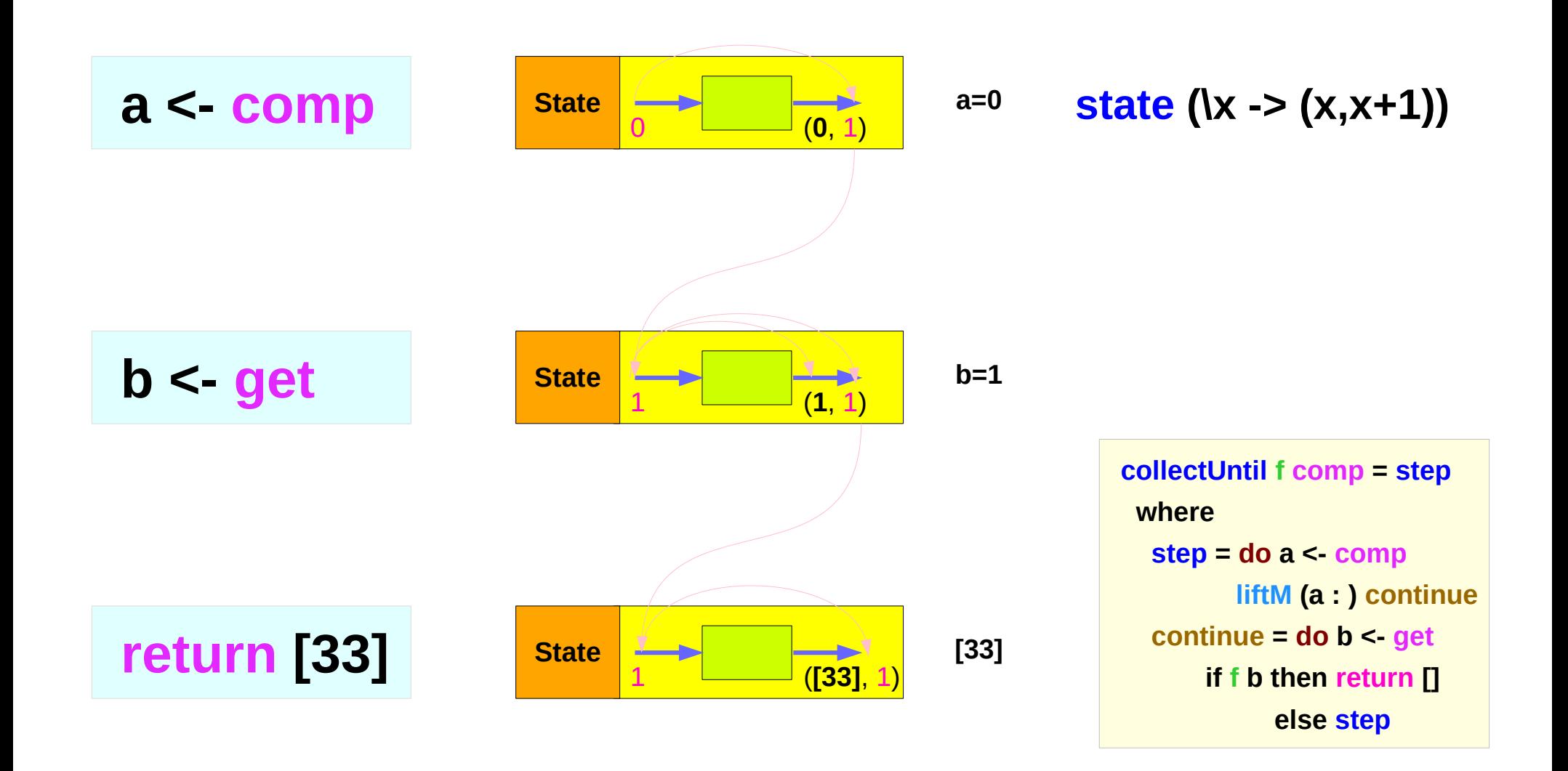

#### **Method 2:** steps of **a<-comp**, **b<-get**

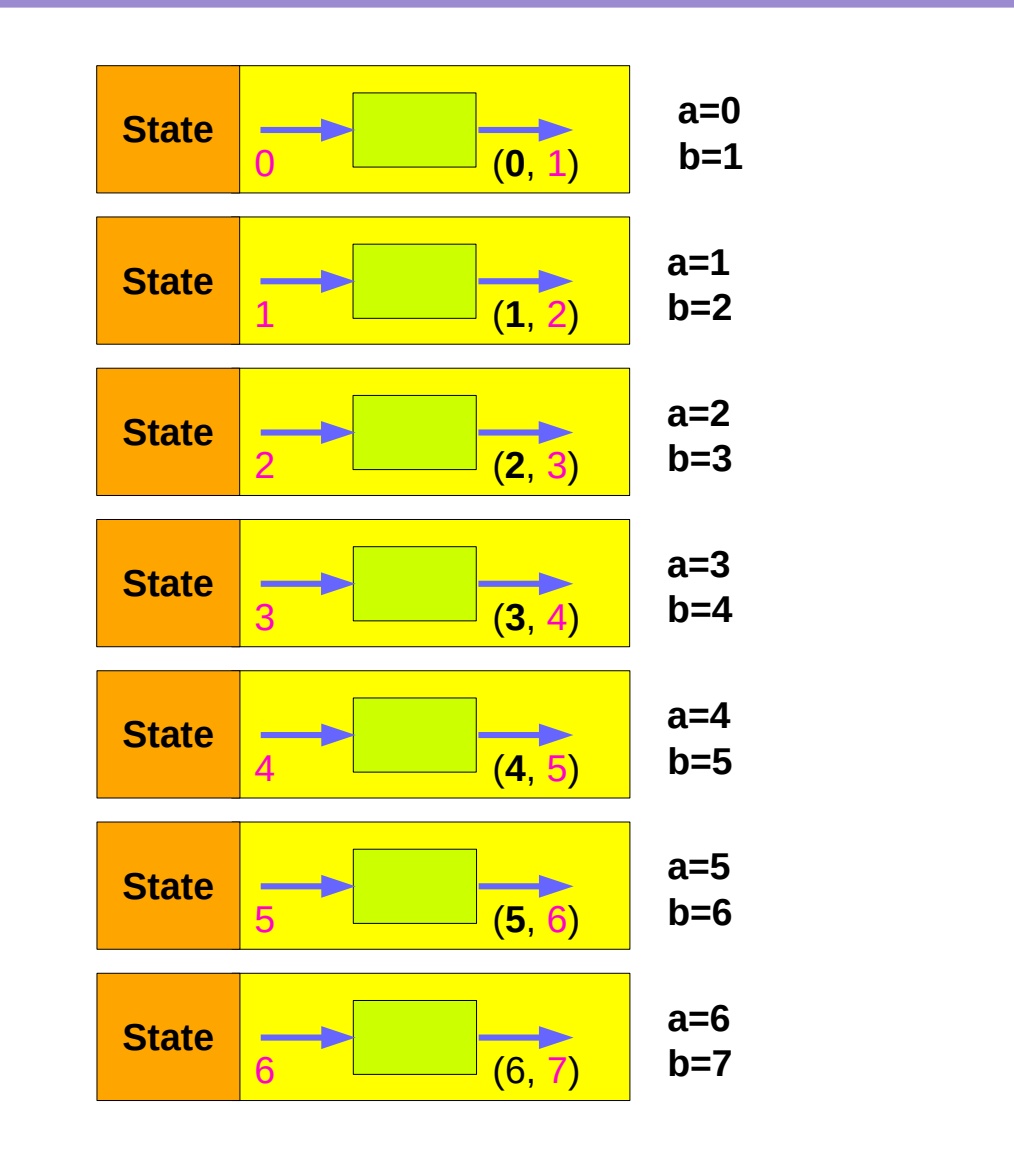

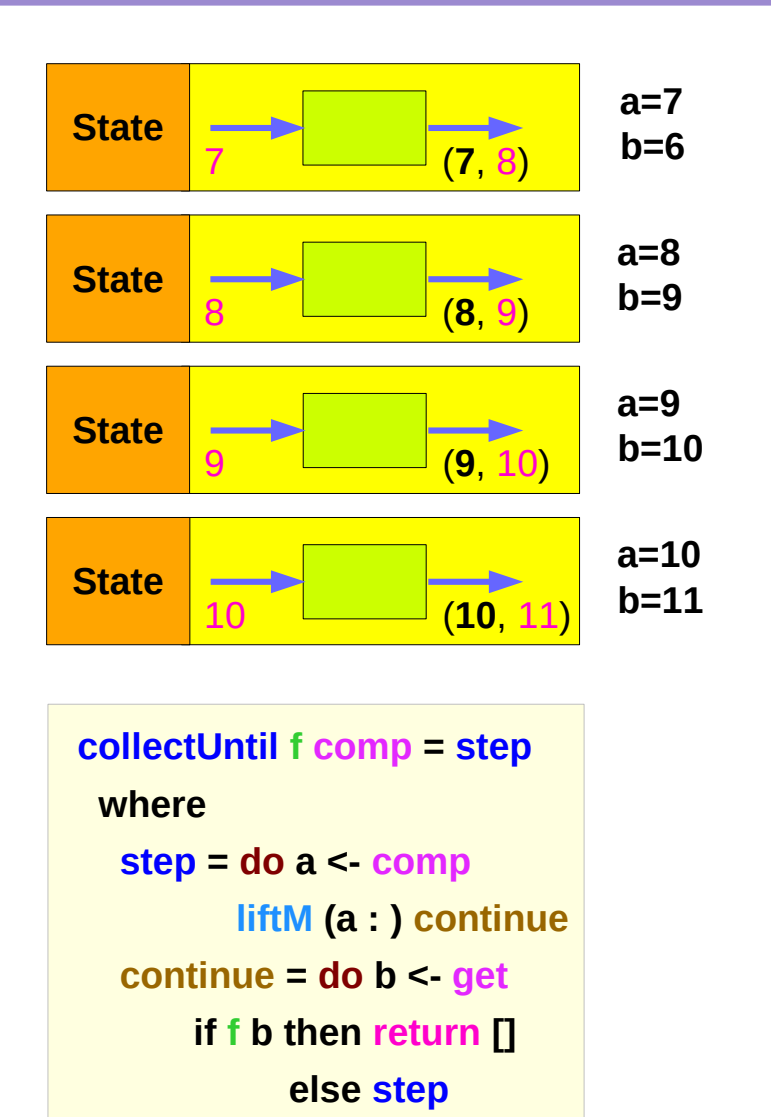

# **Method 2:** steps of **continue**

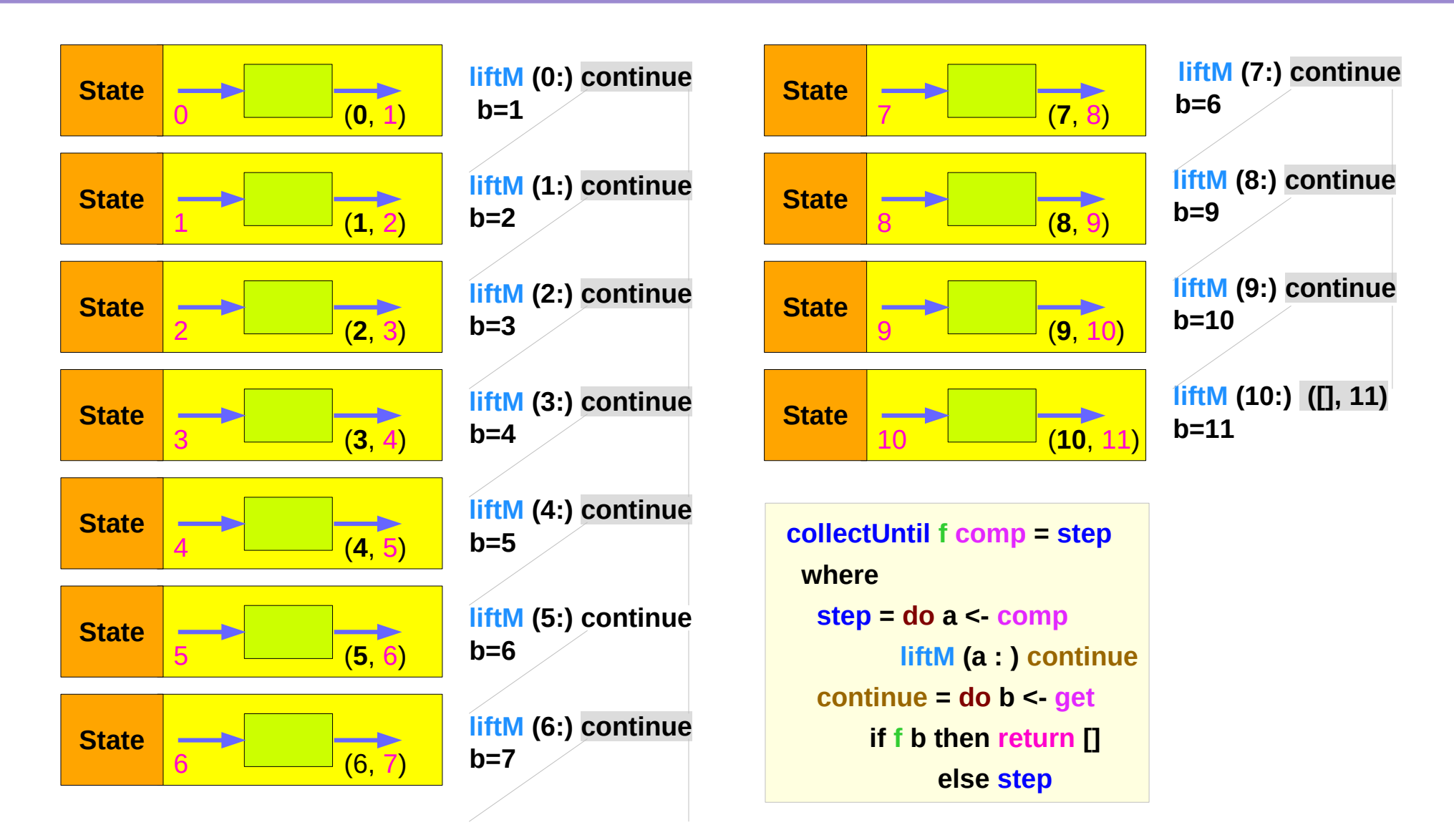

#### Sequence comparison

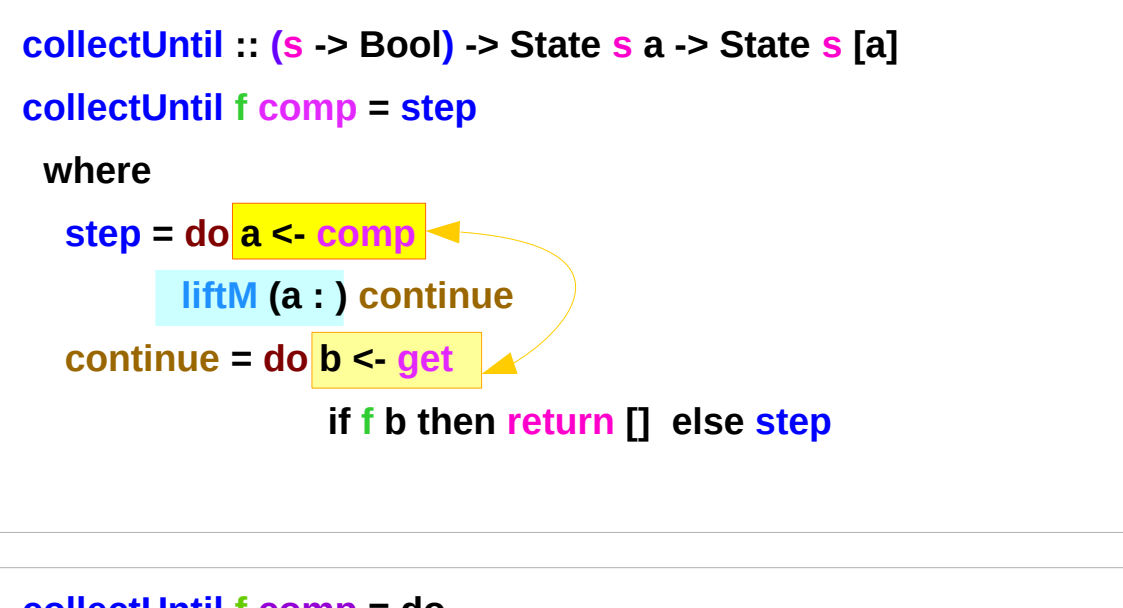

#### **Method 2**

**update** the current state then **get** and then **merge**

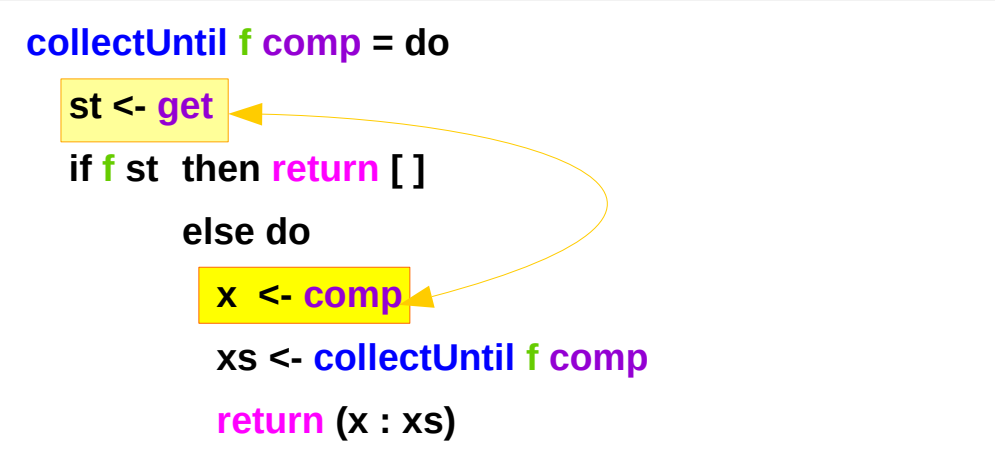

#### **Method 1**

**get** the current state

then **update** and **merge**

#### Merge comparison

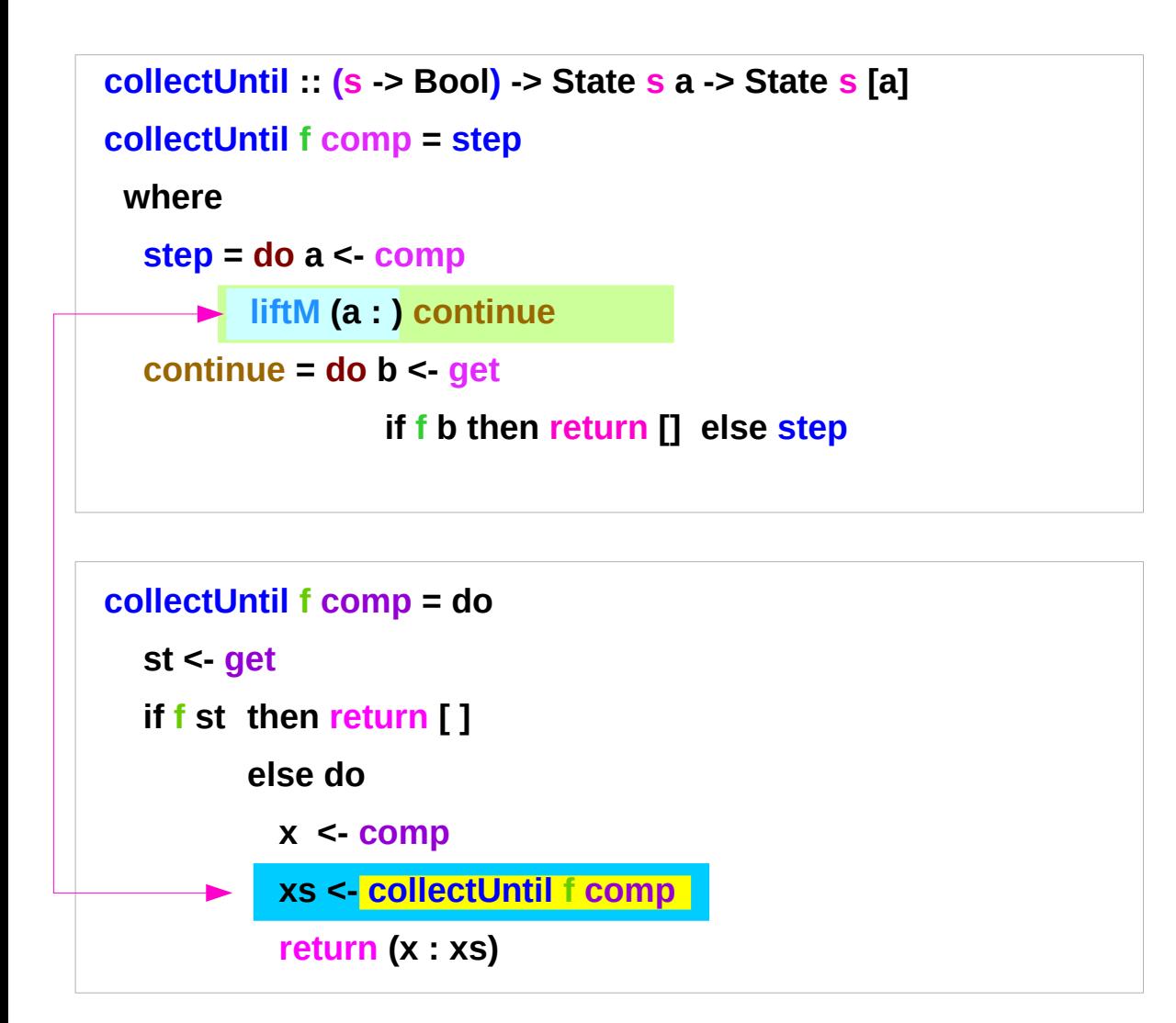

#### **Method 2**

Since **a** is part of the result in both branches of the 'if'

**a** is the common part of both 'then' part and 'else' part

**continue :: State s [a] liftM (a : ) continue :: State s [a]**

#### **Method 1**

**xs :: [a]**

**x : xs :: [a]**

retuns the list of results

#### Example of collecting – source codes

```
import Control.Monad.Trans.State
collectUntil f comp = do
   st <- get 
   if f st then return [ ] 
           else do 
            x <- comp 
            xs <- collectUntil f comp 
            return (x : xs) 
simpleState :: State Int Int
simpleState = state $ \x -> (x,x+1) 
-- evalState (collectUntil (>10) simpleState) 0
-- [0,1,2,3,4,5,6,7,8,9,10]
```

```
import Control.Monad.Trans.State
import Control.Monad
```

```
simpleState :: State Int Int
simpleState = state $ \x -> (x,x+1)
```

```
-- evalState (collectUntil (>10) simpleState) 0
-- [0,1,2,3,4,5,6,7,8,9,10]
```

```
collectUntil :: (s -> Bool) -> State s a -> State s [a]
collectUntil f s = step
  where
   step = do a <- s
          liftM (a:) continue
   continue = do s' <- get
            if f s' 
              then return [] 
              else step
```
#### **liftM** and **mapM**

```
liftM \therefore (Monad m) => (a - b) -> m a -> m b
mapM \therefore (Monad m) => (a -> m b) -> [a] \Rightarrow m [b]
```

```
liftM lifts a function of type a -> b to a monadic counterpart. 
mapM applies a function which yields a monadic value to a list of values, 
        yielding list of results embedded in the monad.
```

```
> liftM (map toUpper) getLine
Hallo
"HALLO"
> :t mapM return "monad"
mapM return "monad" :: (Monad m) => m [Char]
```
https://stackoverflow.com/questions/5856709/what-is-the-difference-between-liftm-and-mapm-in-haskell

#### **References**

- [1] <ftp://ftp.geoinfo.tuwien.ac.at/navratil/HaskellTutorial.pdf>
- [2] https://www.umiacs.umd.edu/~hal/docs/daume02yaht.pdf